Mustafa Duman

# **Messungen der Schaltvorgänge beim Übergang eines Verteilnetzes in den Inselbetrieb**

Bachelorarbeit

Technische Hochschule Köln,

Cologne Institut for Renewable Energy,

05. März 2019

Betreuer: Prof. Dr. Eberhard Waffenschmidt

Ko-Referent: Prof. Dr. Christoph Humpert

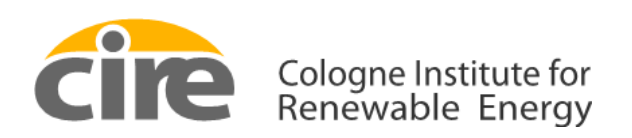

**Technology Arts Sciences TH Köln** 

# **Erklärungen**

Name: Mustafa Duman Matrikel-Nummer: 11092998

### **Erklärung zum eigenständigen Verfassen**

Hiermit erkläre ich an Eid statt, dass ich die vorliegende Arbeit selbständig verfasst habe. Ich habe keine anderen außer den von mir angegeben Quellen und Hilfsmittel verwendet.

Die Arbeit wurde bisher in gleicher oder ähnlicher Form keiner anderen Prüfungsbehörde vorgelegt und auch nicht veröffentlicht.

Köln, 05.März 2019

Mustafa Duman

#### **Erklärung zur Veröffentlichung**

Ich bin damit einverstanden, dass meine Abschlussarbeit ausgeliehen werden darf. Sie darf von meinem Betreuer im Internet veröffentlicht werden.

Köln, 05.März 2019

Mustafa Duman

#### **Erklärung zu Bildrechten**

Außer den im Folgenden genannten habe ich alle Bilder und Diagramme dieser Abschlussarbeit selbst erstellt.

Die folgenden Bilder sind von anderen Autoren übernommen. Die Autoren sind in meiner Arbeit entsprechend genannt. Sie dürfen aufgrund einer öffentlichen Lizenz veröffentlicht werden:

Abbildung 1: Struktur der Energiezellen des "zellularen Ansatz" Abbildung 2: Schaltvorgänge zwischen Verbund- und Inselnetzbetrieb Abbildung 4: Typische Anschlussvariante von Messgeräten Abbildung 7: Das Messgerät UMD 98 von PQ Plus Abbildung 8: TCP/IP-Karte ETH002 von Robot Electronics

Die Nutzungsrechte der folgenden Bilder sind mir vom Autor der Bilder per E-Mail erteilt worden:

Abbildung 15: Eine Reihe mit Racks von Batteriezellen

Abbildung 16:Verwendete Stromwandler auf den Mittelspannungskabeln

Köln, 05.März 2019

Mustafa Duman

### **Kurzfassung**

Der Ausbau von autarken erneuerbaren Energiesystemen nimmt in Deutschland zu. Durch diese neuen Projekte der autarken Notstromversorgung müssen Maßnahmen zur Versorgungssicherheit ergriffen werden. Hierzu zählt unter anderem die Überwachung des Verbund- und Inselnetzes mit Messsystemen. Die vorliegende Arbeit befasst sich mit der Analyse von Schaltvorgängen eines Verteilnetzes zwischen Verbund- und Inselnetz an der technischen Hochschule Köln. Hierbei handelt es sich um eine Simulation, welche für das Projekt des autarken Notbetriebes des Bordesholmer Stromnetzes durchgeführt wurde. Der Simulationsversuch ist in einem 400V/50Hz Drehstrom-Niederspannungsnetz erfolgt. Im Inselnetzbetrieb wurde ein Lastwiderstand von 3 kW zugeschaltet und hierbei die Lastsprünge gemessen. Bei den Schaltvorgängen wurde eine hohe Energieleistung umgeschaltet, wobei Netzdynamiken entstanden sind. Um diese nur schwer messbaren Problematiken erfassen und auswerten zu können, wurden hochauflösende Messungen mit moderner Messtechnik durchgeführt.

# **Abstract**

The expansion of self-sufficient renewable energy systems is increasing in Germany. These new projects for self-sufficient emergency power supply require measures to ensure security of supply. This includes monitoring the interconnected and island grid with measuring systems. The present work deals with the analysis of switching processes of a distribution network between interconnected and island networks at Cologne University of Applied Sciences. This is a simulation which was carried out for the project of the autonomous emergency operation of the Bordesholm power grid. The simulation test was carried out in a 400V/50Hz three-phase low-voltage network. In island network operation, a load resistance of 3 kW was connected and the load jumps were measured. During the switching operations, a high energy output was switched over, resulting in network dynamics. In order to record and evaluate these problems, which are difficult to measure, high-resolution measurements were carried out using modern measurement technology.

# **Danksagung**

An dieser Stelle möchte ich allen Danken, die mich bei der Abfassung dieser Arbeit unterstützt haben. Dazu zählen:

Herr Prof. Dr. Waffenschmidt, der mir dieses experimentelle Thema ermöglicht hat. Zudem danke ich ihm für sein offenes Ohr und seinen Ratschlägen, sowie seiner fachlichen Kompetenz.

Mein Betreuer, Herr M. Sc. Rummeny, der mir jede Menge Input für die Arbeit gab und bei Fragen und Problemstellungen unterstützend zur Seite stand.

Herr Prof. Dr. Humpert, der sich bereit erklärt hat als Zweitprüfer bei dieser Arbeit mitzuwirken.

Raimund, Tom und Malte, die stehts hilfsbereit waren und mit ihren Verbesserungsvorschlägen meine Arbeit abrunden konnten. Zudem möchte ich alle Studierenden nennen, die mir mit ihren Abschlussarbeiten immer wieder vor Augen geführt haben, was man noch alles verbessern kann.

Abschließend danke ich meiner Familie ganz besonders für die Unterstützung und den starken Rückhalt über die Dauer meines gesamten Studiums.

# <span id="page-6-0"></span>Inhaltsverzeichnis

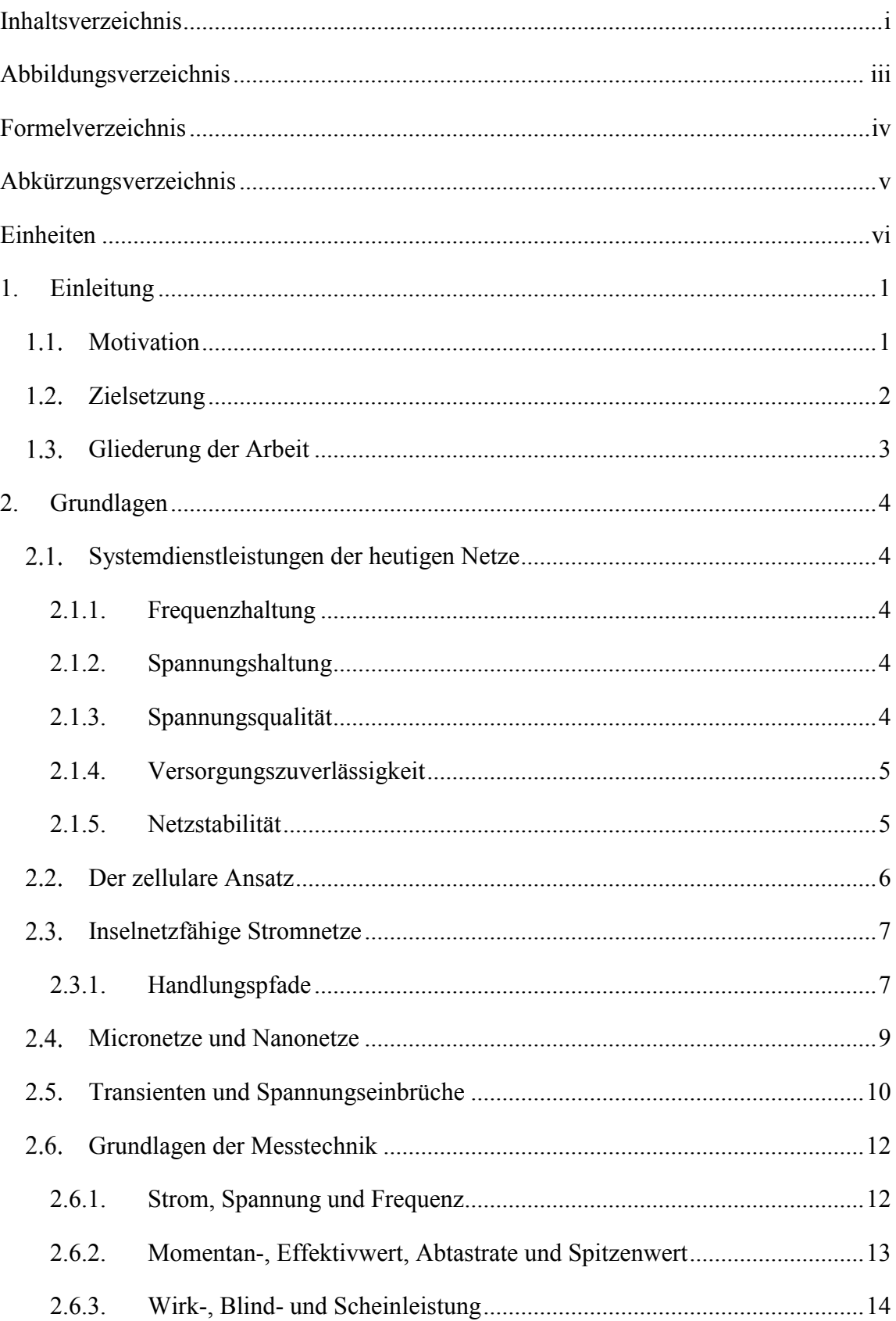

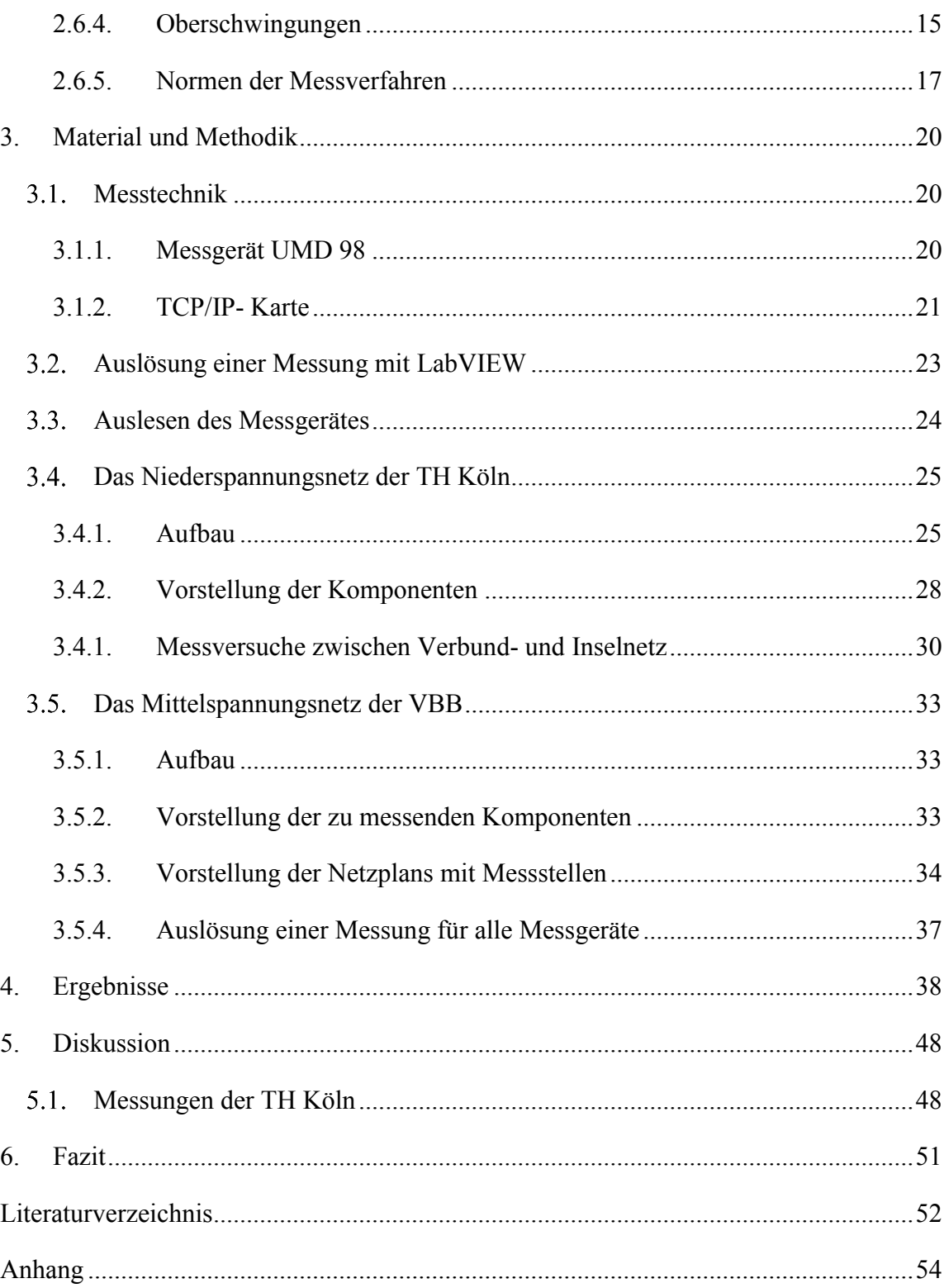

# <span id="page-8-0"></span>**Abbildungsverzeichnis**

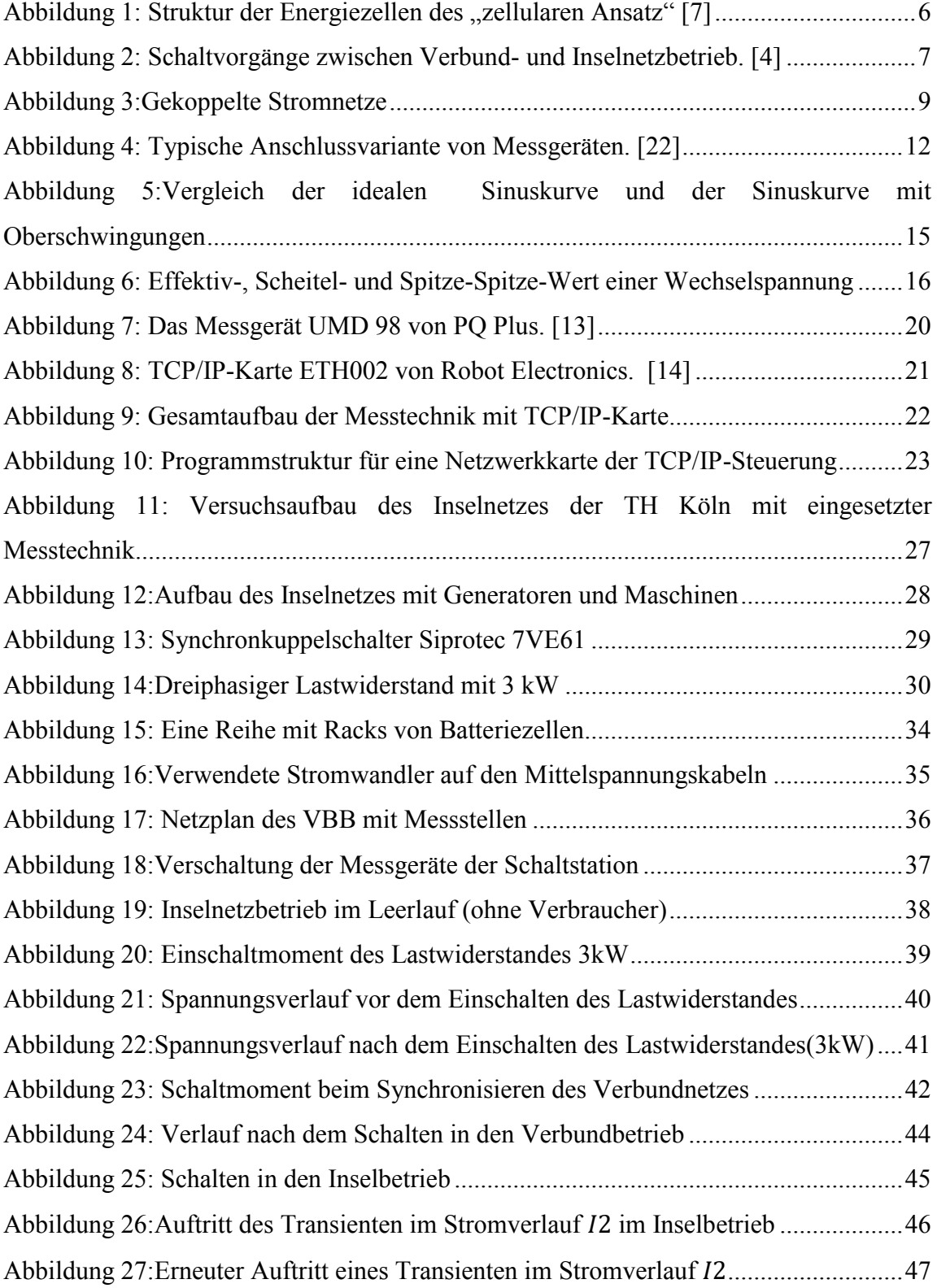

# <span id="page-9-0"></span>**Formelverzeichnis**

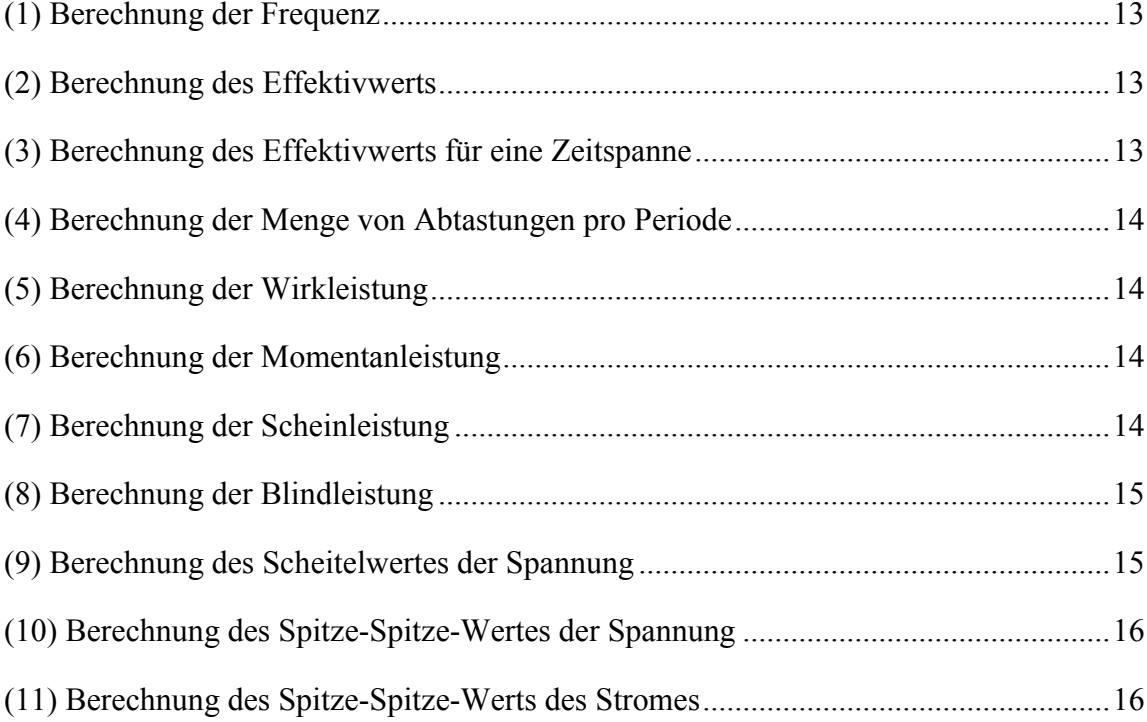

# <span id="page-10-0"></span>**Abkürzungsverzeichnis**

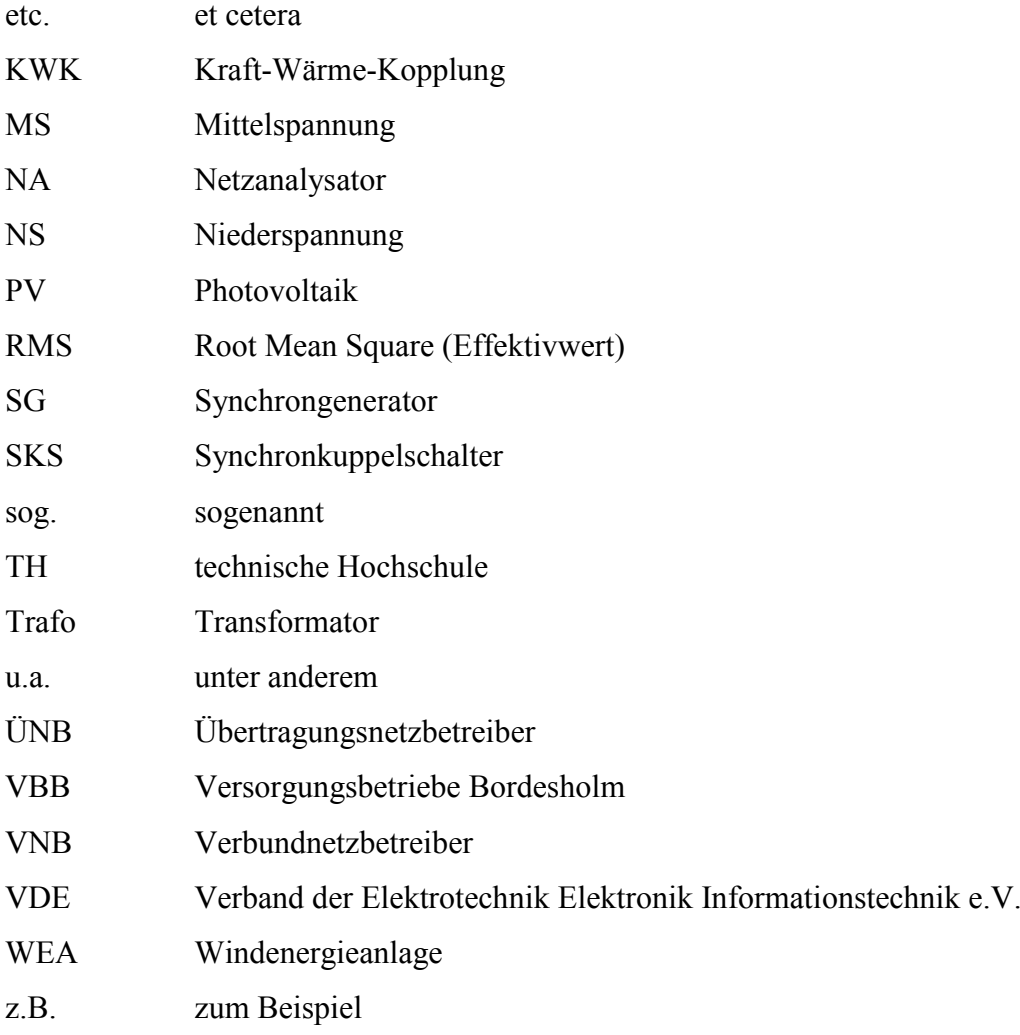

# <span id="page-11-0"></span>**Einheiten**

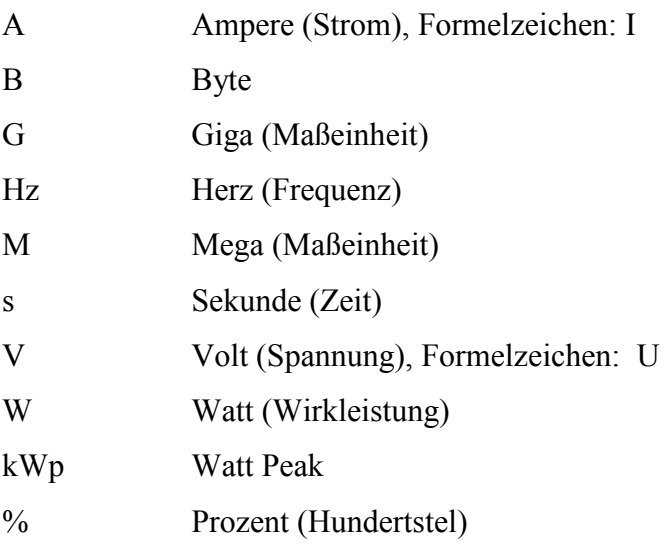

### <span id="page-12-0"></span>**1. Einleitung**

#### <span id="page-12-1"></span>**Motivation**

Das Nutzen von Wind, Sonne, Biomasse und Umweltwärme kann durch den Ausbau von emissionsarmen Energieerzeugern gefördert werden. Diese müssen durch das Abschalten von fossilen Kraftwerken mehr Verantwortung für die Stabilität im Gesamtsystem übernehmen. Bei solchen Umbauten von Stromnetzen, muss auf die Versorgungssicherheit geachtet werden, sodass bei einem Stromausfall keine Gefährdung für die Bevölkerung mit lebensnotwendigen Gütern und Dienstleistungen besteht. Um eine Versorgungssicherheit zu gewährleisten, müssen Systemdienstleistungen (z.B. Frequenz- und Spannungsregelung, Schwarzstart, Netzwiederaufbau, etc.) für Energiespeicher und erneuerbare Erzeuger durchgeführt werden. Diese wurden bisher von großen Generatormassen bereitgestellt. Im Falle eines Blackouts können solche gemanagten Verteilnetzbereiche mit Hilfe einer Inselnetzfähigkeit durchgängig nutzbar gemacht werden. Da der operative Betrieb durch die Zunahme von erneuerbaren Erzeugern komplexer wird, müssen Schutz und Automatisierungstechnik in Verteilnetzen ausgeweitet werden. Somit ist durch diesen Einsatz eine höhere Überwachung und Steuerung von Erzeugungsanlagen gegeben. In diesem Zusammenhang werden Notstromversorgungen bzw. Inselnetze künftig versucht, bei vielen Projekten zu realisieren. Dazu zählt beispielsweise das Projekt "Microgrid Brooklyn", bei dem kritische Infrastrukturen mit Notstrom versorgt werden [1]. Die Initiativen für eine Inselnetzfähigkeit der deutschen erzeugungsstarken Gemeinden Wildpoldsried [2] und Niederschönenfeld [3], sind hierzu ebenfalls als Beispiele zu nennen.

In Bordesholm soll ebenfalls ein solches inselnetzfähiges Stromnetz umgesetzt werden [4]. Ein 10 MW/15 MWh Batteriespeicher soll dafür im Notfall die Regelungen im Inselnetzbetrieb übernehmen. Dadurch werden erneuerbare Energieerzeuger, wie PVund Biogasanlagen genutzt, die eine autarke Versorgungskette herstellen. Um diesen Prozess zu ermöglichen, können automatisierte Messsysteme durch zentrale Überwachung und Steuerung der einzelnen Netzbereiche dabei helfen einen Inselnetzbetrieb kontrolliert aufzubauen. Die Simulation der Schalthandlungen zwischen Verbund- und Inselnetz werden am Niederspannungsnetz der technischen Hochschule in Köln durchgeführt.

#### <span id="page-13-0"></span>**Zielsetzung**

Das Ziel dieser Arbeit ist, Schaltvorgänge zwischen Verbund- und Inselnetz anhand einer konzipierten Messtechnik zu analysieren uns auszuwerten. Zudem sollen Lastsprünge im Inselbetrieb durchgeführt werden, um Auswirkungen der Spannung und des Stromes zu untersuchen. Des Weiteren soll ein Messkonzept, für das Verbund- und des gesamten Inselnetzes der Versorgungsbetriebe Bordesholm erstellt werden. Zudem werden in ausgewählten Bereichen des Stromnetzes Leistungs- und Spannungsqualitätsmessungen durchgeführt. Dazu gehört auch die Messung der Batterieleistung sowie die Leistungsmessung erneuerbarer Energieerzeuger. Die Messtechnik soll dazu dienen, dauerhaft die Sicherheit des Netzes durch Überwachung der Soll- und Ist-Werte zu erhöhen. Die Hauptaufgabe besteht darin, elektrische Handlungen zu steuern und zu prüfen. Ein Messsystem ermöglicht Messungen von Strom, Spannung, Leistung und anderen Größen über den momentanen Zustand. Bei Veränderungen vom Ist-Zustand können geeignete Maßnahmen in das Stromsystem eingeleitet werden, um den Soll Zustand wieder zu erreichen. Die Messtechnik ist eine Notwendigkeit bei autarken Notstromnetzen, da in Deutschland seit neuem solche Projekte in Gang kommen. In dieser Form von Netzausbau bzw. bei zellularen Netzen, ist der Einsatz einer Messtechnik daher eine Notwendigkeit. Ein weiteres Ziel ist es, die modernen Messsysteme u.a. für Schalthandlungen in autarke Stromsysteme zu integrieren. Dazu wird untersucht, in welcher Form die Messtechnik bei automatisierten Stromnetzen in Betrieb gesetzt werden kann. Beispielsweise sind bei Trafostationen analoge Drehzeiger vorhanden, wobei nur die zuletzt höchste Stromstärke durch analoge Drehzeiger gemessen werden kann. Dazu soll ein modernes Messsystem diese veraltete Messtechnik durch Automatisierung ersetzen. Ziel dieser Arbeit ist es außerdem, ein Konzept zu entwickeln, welches durch einen verfügbaren Computer entsprechende Messgeräte für Messungen zentral Steuern und Auslesen kann.

#### <span id="page-14-0"></span>**Gliederung der Arbeit**

Diese Arbeit gliedert sich in sechs Abschnitte. Nach der Einleitung behandelt das zweite Kapitel die Grundlagen der autarken Energieversorgung, Handlungspfade zwischen Verbund- und Inselnetz sowie ihre Auswirkungen und die Grundlagen der Messtechnik. Kapitel drei gibt einen Überblick von Material und Methoden des verwendeten Messsystems sowie eine Vorstellung des Niederspannungsnetzes der technischen Hochschule Köln und des Mittelspannungsnetzes der Versorgungsbetriebe Bordesholm. Dazu gehören die Messversuche an der TH Köln zwischen Verbund- und Inselnetz als auch Lastsprünge im Inselnetz und deren Auswirkungen. Abschließend werden die Ergebnisse der vorliegenden Arbeit diskutiert und mit einem Fazit abgerundet.

### <span id="page-15-0"></span>**2. Grundlagen**

#### <span id="page-15-1"></span>**Systemdienstleistungen der heutigen Netze**

In diesem Kapitel werden die wesentlichen Grundlagen vorgestellt, die für die Planung, Betrieb und Maßnahme, der zu erbringenden Systemdienstleistungen eines inselfähigen Stromnetzes in Frage kommen.

#### <span id="page-15-2"></span>*2.1.1. Frequenzhaltung*

Einer der folgenden Aspekte der Systemdienstleistungen ist die Frequenzhaltung. Im europäischem Stromnetz betragt die Nennfrequenz 50 Hz. Dies kann nur dann eingehalten werden, wenn die verbrauchte und erzeugte Energie angepasst werden. Wird die Frequenz unterschritten, zeigt es eine Untererzeugung an. Bei einer Änderung über 50 Hz, weist es eine Übererzeugung auf. Dies kann durch Primärregelleistung kontrolliert werden oder durch zu- und abschaltbare Lasten. [4]

#### <span id="page-15-3"></span>*2.1.2. Spannungshaltung*

Ein weiterer Faktor der Systemdienstleistung ist die Einhaltung der Nennspannungen. Dieser muss auf allen Spannungsebenen (von der Höchst- bis zur Niederspannung) in einem bestimmten Toleranzbereich gehalten werden. Ebenso müssen die angeschlossenen Betriebsmittel die vorgegeben Toleranzbereiche aushalten, um Funktionseinschränkungen zu vermeiden. Würde eine Spannungshaltung nicht beachtet werden, könnte bei Überspannungen die Gefahr bestehen, dass angeschlossene Geräte im Stromnetz beschädigt werden. Zumindest könnte es die Lebensdauer der betroffenen Anlagen und Betriebsmitteln verkürzen. Bei unterschreiten des Toleranzbereiches, könnten Funktionseinschränkungen verursacht werden. Die Spannungsregelung wird über den Austausch von Blindleistung zwischen ÜNB und VNB, der elektrischen Betriebsmittel (R/X-Verhältnis) und der Stufenregelung von Transformatoren beeinflusst. [5]

#### <span id="page-15-4"></span>*2.1.3. Spannungsqualität*

Ebenso gilt es, die Spannungsqualität einzuhalten. Das Einhalten der Spannungsqualität beschreibt die Übereinstimmung von Nennwerten der Netzspannung mit den aktuellen Größen. Hierzu gehören die Kurvenform, Oberschwingungen, Störungen und die bereits beschriebenen Kenngrößen Frequenz und Spannungshöhe. [6]

#### <span id="page-16-0"></span>*2.1.4. Versorgungszuverlässigkeit*

Ein weiterer Punkt der Systemdienstleistungen ist die Versorgungszuverlässigkeit. Die Versorgungszuverlässigkeit wird durch das Zusammenschalten der Verbund- und Verteilnetze ermöglicht. Das (n-1) -Planungs- und Betriebskriterium trägt hierzu bei. Beispiele hierfür sind Krankenhäuser, Rechenzentren oder Verkehrssteuerungen, die jeweils über eine Notstromversorgung verfügen. Die heutige Versorgungssicherheit der Endverbraucher in Deutschland ist im internationalen Vergleich deutlich höher. [6]

#### <span id="page-16-1"></span>*2.1.5. Netzstabilität*

Des Weiteren ist die Netzstabilität zu nennen. Durch die Kraftwerke mit großen drehenden Massen in Form von angeschlossenen Generatoren-Turbinen-Einheiten ist es möglich, in einem hohen Maße zur Kurzzeitstabilität der Netze beizutragen. Bei einem Verbundnetzbetrieb ist diese Kurzzeitstabilität gegeben, da die Energie aus den Kraftwerken gespeist ist. Ein Inselbetrieb ist dagegen viel instabiler, da Schwungmassen fehlen oder nur wenige vorhanden sind. Diese Momentanreserve können bedingt auch Erzeugungseinrichtungen zur Verfügung stellen, die über Leistungselektronik an die Netze angebunden sind [6]. Im folgenden Abschnitt werden diese Ansätze vorgestellt.

#### <span id="page-17-0"></span>**Der zellulare Ansatz**

Die Energiezelle eines autarken Notbetriebes benötigt immer eine regelbare Leistungskapazität, um Unter- und Überfrequenzen ausgleichen zu können [7]. Die VDE-Studie "Der zellulare Ansatz" beschäftigt sich mit der autarken Versorgung in Verbindung mit der lokalen Versorgung und überregionalem Energieausgleich. Eine Energiezelle besteht aus einzelnen Verbrauchern (Haushalte, Gewerbe-Handel-Dienstleistung und Industrie). In [Abbildung 1](#page-17-1) ist eine Struktur ähnlich dem Bienenwabennetz zu erkennen. Hier soll verdeutlicht werden, "dass mehrere Zellen in einer Ebene sich auf der nächsthöheren Ebene wieder als eine einzelne Zelle abbilden" [6]. (Verbraucher (lila), Gemeinden (grün), Kreise (rot) und Länder (blau)). [7]

Als kleinste Energiezelle wird ein Haus betrachtet. Diese Energiezellen können selbst Energie durch WEA oder PV-Anlagen erzeugen. Energie, die im Überschuss produziert wird, kann in Batterien gespeichert oder auch ins Stromnetz eingespeist werden (innerhalb der lila Zellen). Die Erzeugungsüberschüsse und -defizite werden in Energiezellen der gleichen Gruppe ausgetauscht bis eine autarke Versorgung hergestellt ist (innerhalb der grünen, roten und blauen Zellen).

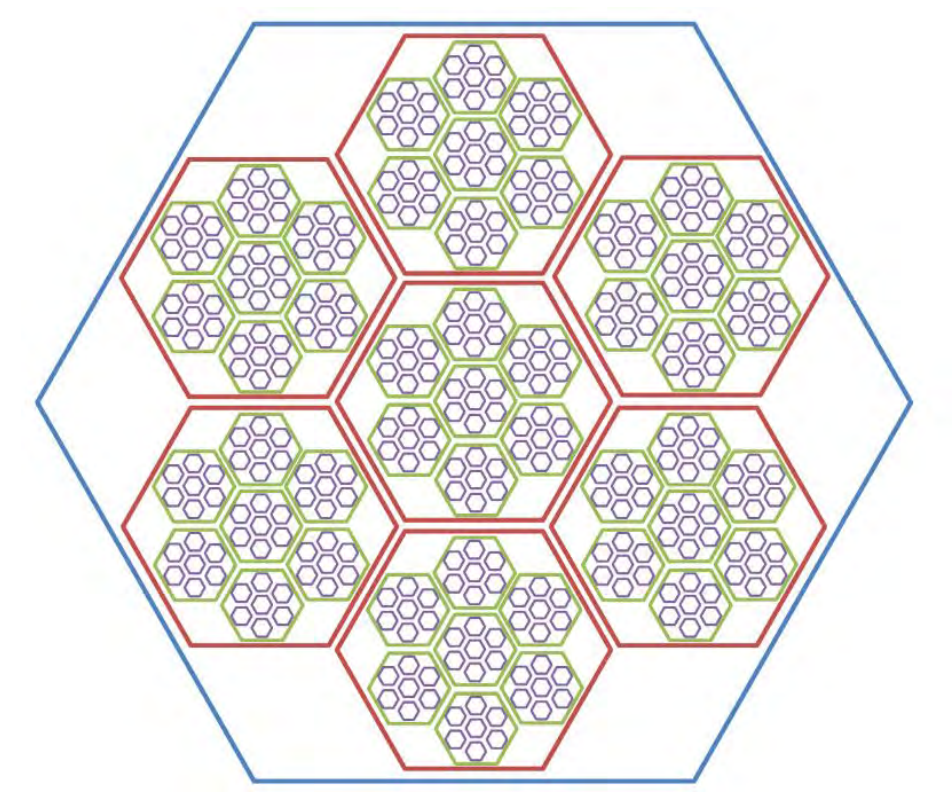

<span id="page-17-1"></span>*Abbildung 1: Struktur der Energiezellen des "zellularen Ansatz" [7]*

#### <span id="page-18-0"></span>**Inselnetzfähige Stromnetze**

#### <span id="page-18-1"></span>*2.3.1. Handlungspfade*

Im Übertragungs- und Verteilnetz lasst sich ein Stromausfall trotz umfangreicher Versorgemaßnahmen nicht ausschließen. Um ein Stromnetz wiederaufbauen zu können, sind entsprechende Schalthandlungskonzepte erforderlich. Inselnetzbetrieb lässt sich realisieren, wenn die Stadt und der Netzbetreiber eine vertragliche Bindung vereinbaren. In der [Abbildung 2](#page-18-2) sind die technischen Übergänge zwischen dem Verbund- und dem Inselbetrieb zu sehen:

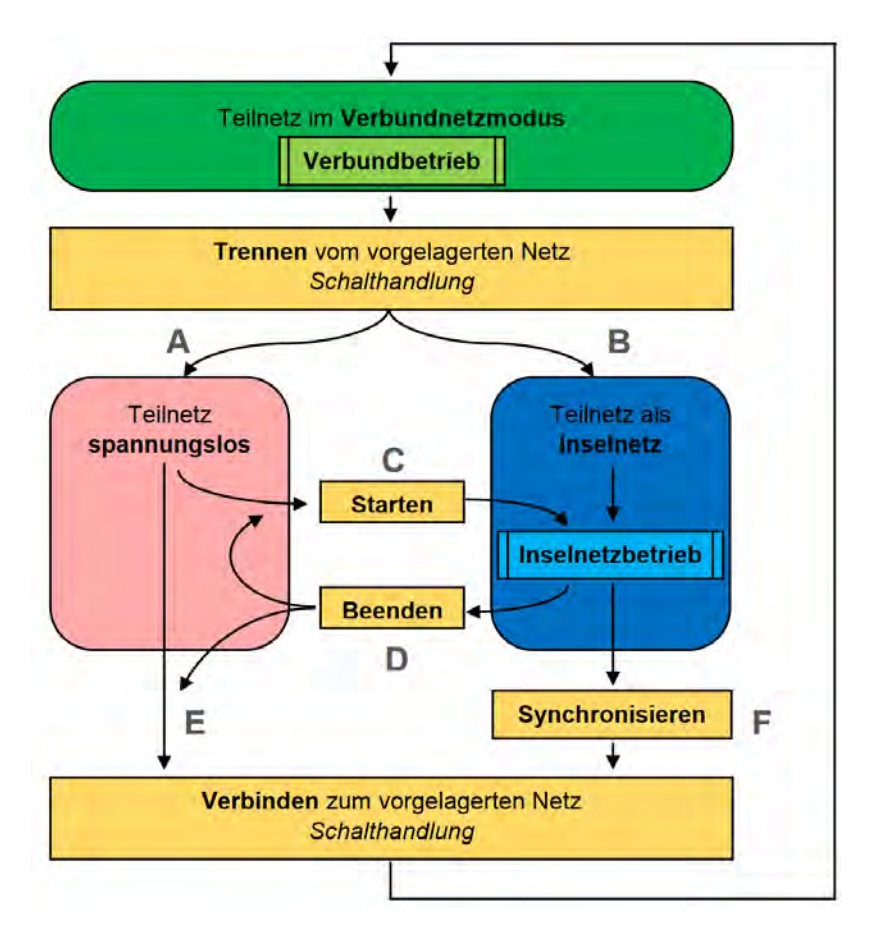

<span id="page-18-2"></span>*Abbildung 2: Schaltvorgänge zwischen Verbund- und Inselnetzbetrieb. [4]*

Es ist möglich auf zwei Varianten einen Inselbetrieb herzustellen. Die erste Variante ist, dass vom Verbundbetrieb abgeschaltet und zeitgleich in den Inselbetrieb gewechselt wird (Option B). Die andere Variante ist, dass zuerst abgeschaltet und dann kontrolliert zum Inselnetzbetrieb gewechselt wird (Option  $A \rightarrow C$ ). Für die letztere Option werden schwarzstartfähige Erzeuger oder Speicher im Inselnetz benötigt. Für die Option B muss der Verbrauch und die Erzeugung im ausgeglichenen Zustand sein, ansonsten können hohe Lastsprünge bei der Schalthandlung entstehen [4]. Für einen sicheren Betrieb wird bei Option B eine große und schnellreagierende Leistungskapazität benötigt.

Bei einem Zusammenbruch des Inselbetriebes, hat man die Möglichkeit mit schwarzstartfähigen Erzeugern oder Speichern das System wiederaufzubauen (Option D  $\rightarrow$  C). Wie beim Herstellen des Inselbetriebes für zwei Varianten, ist es möglich, ebenfalls in zwei Varianten den Inselbetrieb wieder zu beenden. Für die erste Variante gilt, man schaltet das Inselnetz kontrolliert ab, ist einen Moment spannungslos und schaltet dann ins Verbundnetz (Option  $D \rightarrow E$ ) oder man schaltet vom Inselbetrieb direkt zum Verbundbetrieb ohne einen spannungslosen Moment zu haben (Option B → F). Hierzu müssen die Frequenzen des Inselbetriebes und des Verbundbetriebes zueinander angeglichen werden. Über den Weg  $A \rightarrow C \rightarrow D \rightarrow E$  ist es möglich mit wenig betrieblichem Aufwand und Risiko einen Inselbetrieb zu realisieren. Das Ziel der Versorgungsbetriebe Bordesholm ist jedoch, während der Schalthandlungen eine konstante Strom- und Spannungsversorgung zu ermöglichen (Option B  $\rightarrow$  F) [4].

Bei einem vollständigen Stromausfall müssen schwarzstartfähige Energiezellen eingesetzt werden, um selbstständig die Energieversorgung wiederaufzubauen. Erzeuger wie Biogasanlagen, PV-Anlagen mit Wechselrichtern und große Batteriespeicher können einen Schwarzstart durchführen [7].

Die in der VDE-Studie "Der zellulare Ansatz" untersuchten Gebiete stellen eine Weiterentwicklung der örtlichen Energieerzeugung dar. Die logische Grundlage für die Energieversorgung der Zukunft, die Erzeugung und den Verbrauch von Energie auf der niedrigsten möglichen Niveau auszugleichen, bietet eine hohe Nützlichkeit und Versorgungssicherheit. Gleichzeitig wird der nötige Netzausbau somit minimiert [6]. Diese Form der Weiterentwicklung von autarken Versorgungsnetzen werden im nächsten Kapitel beschrieben.

#### <span id="page-20-0"></span>**Micronetze und Nanonetze**

Stromnetzformen, die man autark betrieben kann, werden zwischen Mikro- und Nanonetze unterteilt. Nanonetze sind kleinräumige Stromverteilungssysteme, die typischerweise im Niederspannungsbereich einzelne Gebäude oder Häuser der Endverbraucher versorgen. Die autarke Stromerzeugung erfolgt aus kleinen Generatoren und Solarmodulen, die möglicherweise mit einem Energiespeichersystem gekoppelt sind. Dazu bieten sich die Vorteile einer größeren Energieunabhängigkeit und Kostenreduktion. Mikronetze sind die am meisten verbreiteten Stromnetzformen weltweit. Diese Netze sind einer der größten Störfaktoren für das traditionelle Stromnetz. Zudem sind 1842 Projekte in 135 Ländern auf sieben Kontinenten vertreten. Hieraus ergibt sich eine Gesamtleistung von ca. 19.297,4 MW [8].Ein Mikronetz ist ein Stromverteilungssystem mit Verbrauchern und dezentralen Energieressourcen (z.B. dezentrale Energieerzeuger, Speichersysteme oder regelbare Lasten), die auf eine kontrollierte und koordinierte Weise entweder mit Anbindung an das Verbundnetz oder als Inselnetz betrieben werden kann. In der Tat kann ein Mikronetz als eine kleine Ausführung eines öffentlichen Stromnetze betrachtet werden, da ihre Herausforderungen nahezu identisch sind. Auf der [Abbildung 3](#page-20-1) sind die gekoppelten Stromnetze in Kategorien unterteilt zu sehen:

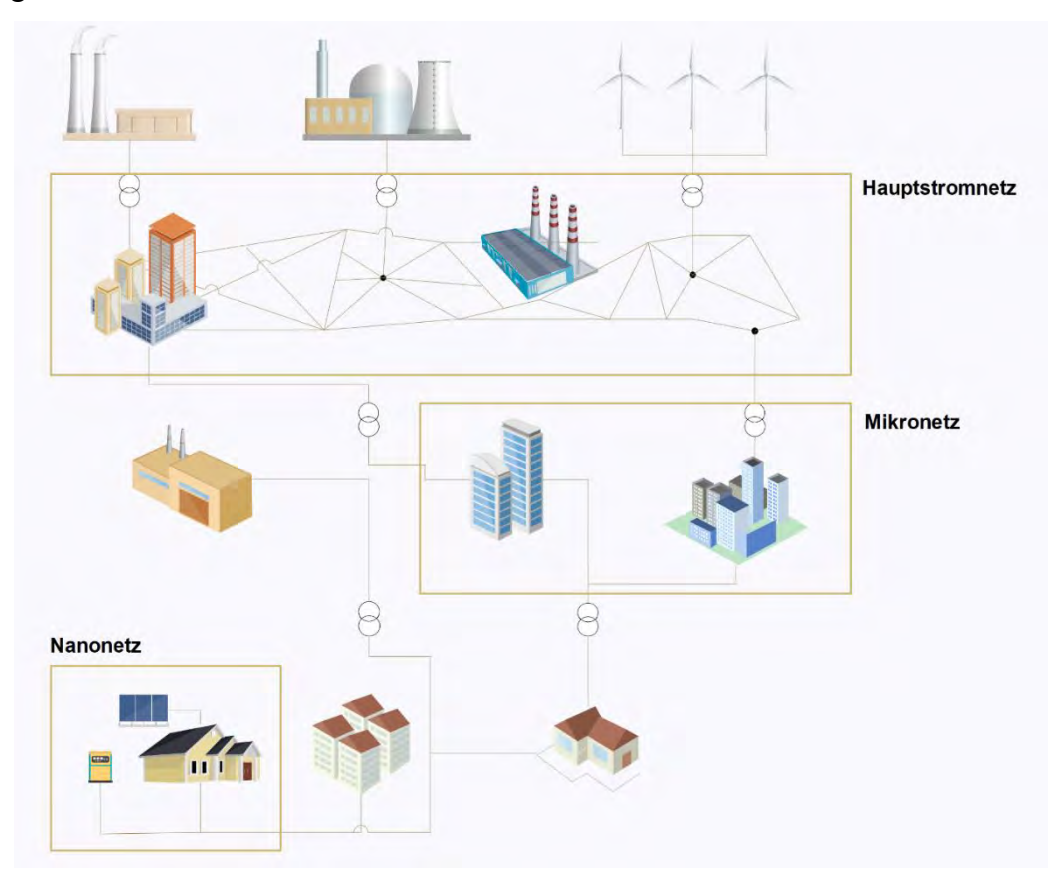

<span id="page-20-1"></span>*Abbildung 3:Gekoppelte Stromnetze*

Die wesentliche Unterschiede sind, dass die Trägheit geringer ausfällt und der Anteil an erneuerbaren Energiequellen höher ist. Ebenso wird die Leistungselektronik als Vorbild genommen und umso mehr eingesetzt. Ein großer Vorteil ist, dass Mikronetze mit dem Anschluss über das zentrale Netz, elektrische Energie über große Entfernungen von großen Erzeugern übertragen können. Des Weiteren kann sie autark arbeiten, ohne an ein zentrales Netz angeschlossen zu sein. Das Mikronetz kann jedoch so ausgelegt sein, dass es mit dem zentralen Netz verbunden ist, d.h. es arbeitet unter normalen Bedingungen als Teil des zentralen Netzes, wobei die Trennung nur dann erfolgt, wenn die Strom bzw. Spannungsqualität (z.B. bei Stromausfällen) aufrechterhalten werden muss. Alternativ ist es machbar, ein Mikronetz für den autonomen Betrieb an einem entfernten Standort mit der Möglichkeit des Anschlusses an ein zentrales Netz, bei Netzausbau auszulegen. Der Zweck für einen Netzausbau kann unterschiedlich sein. Es werden Mikronetzte installiert, um Kosten zu senken, den ökologischen Fußabdruck zu reduzieren oder eine Versorgungssicherheit zu gewährleisten. Mikronetze können von allen möglichen Energieressourcen und Kraftwerken versorgt werden. Es ist als Zwischenstück eines Hauptstromnetzes und Nanonetzes zu betrachten.[9] Das Mikronetz besitzt verschiedene erneuerbare Energieerzeuger und Verbraucher. Des Weiteren kann es ggf. an andere Stromnetze gekoppelt werden und somit Energie austauschen. Das Schalten mit anderen Stromnetzen verursacht transiente Netzdynamiken. Die Ansätze der durch Kopplung und Trennung entstehenden Netzdynamiken, werden im nächsten Absatz diskutiert.

#### <span id="page-21-0"></span>**Transienten und Spannungseinbrüche**

Ein Transient ist ein Einschwingvorgang bzw. ein steiler Abschnitt in einem oszillatorischem Signal, der durch Schaltvorgänge in elektrischen Schaltanlagen verursacht wird [10]. In elektrischen Versorgungsnetzen ist die Erfassung der Netzdynamiken z.B. transienter Überspannungen ein wichtiger Bestandteil. Diese müssen erkannt werden, um Schäden an angeschlossenen Geräten und Betriebsmittel zu vermeiden (siehe [2.1.2](#page-15-3) [Spannungshaltung\)](#page-15-3). In Verteilnetzen könnten Teilnetze lahmgelegt oder Maschinen und Anlagen zerstört werden [10]. Besonders bei Schalthandlungen im Mittelspannungsnetz bei Übergang der Betriebszustände (Verbund- und Inselbetrieb) treten Transienten auf. Die Anstiegszeit Transienter Überspannungen variiert im Mikro- und Nanosekundenbereich. Die Dauer liegt bei

wenigen Mikro- bis Millisekunden [11]. Diese können mit Messungen moderner digitaler Messgeräte erfolgen, welche ausreichend dimensioniert sind, hochauflösende Messungen durchzuführen. Bei diesen sehr kurzen Momenten ist es notwendig schnelle Regelungen von Frequenz und Spannung zu erreichen. Die Firma *Elspec* hat eine Kondensatorbank "Equalizer" entwickelt, welches ein transientenfreies Schalten ermöglicht [12]. Das Schalten mit speziellen Thyristoren durch den Nulldurchgang lässt Transienten vermeiden. Da Mittelspannungsnetze hohe Leistungen schalten, müssen Größere Thyristoren eingesetzt werden. Das führt zum Nachteil, dass der Preis deutlich steigt. Als Alternative können transiente Überspannungen von Anlagen im Inselnetz kompensiert werden. Um einen sicheren Betrieb zu ermöglichen, wird eine Generatorstatik als Regler eingesetzt. Hierbei kann die Leistung linear zur Frequenzänderung angepasst werden. Bei Netzen mit vielen dezentral verteilten Anlagen (z.B. PV- oder Biogasanlage) muss darauf geachtet werden, dass die Regelung zwischen diesen Anlagen übereinstimmt. Bei Vernachlässigung besteht die Gefahr, dass der Regelkreis zu Schwankungen neigt oder gar bricht. [4]

Ebenso können Spannungseinbrüche entstehen, wobei die Versorgungsspannung unter 90% fällt. Die Dauer liegt je nach Ereignis zwischen einigen ms und 1 min [11]. Dies kann passieren, wenn plötzlich eine Last wie z.B. ein hoher Widerstand bzw. Verbraucher zugeschaltet wird. Die Differenz des minimalen Effektivwertes der Spannung während des Einbruchs und der einhundertprozentigen Versorgungsspannung wird als die Tiefe des Spannungseinbruchs definiert. Spannungen die nicht unter 90% der Versorgungsspannung absenken, werden nicht als Spannungseinbrüche betrachtet. Um diese Problematiken erfassen zu können, müssen moderne Messgeräte eingesetzt werden.

#### <span id="page-23-0"></span>**Grundlagen der Messtechnik**

#### <span id="page-23-1"></span>*2.6.1. Strom, Spannung und Frequenz*

Um eine Leistungsmessung durchführen zu können, muss im Netz sowohl der Strom als auch die Spannung gemessen werden. Ein typischer Anschluss eines Messgerätes ist in [Abbildung 4](#page-23-2) dargestellt:

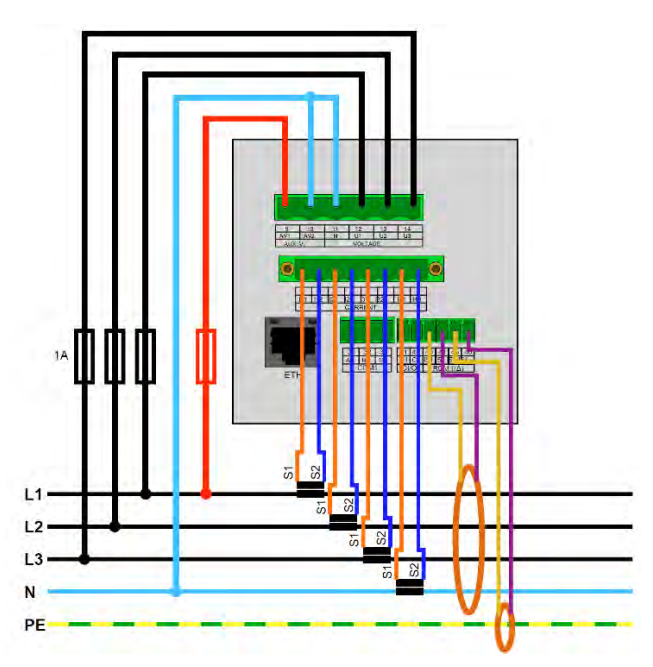

<span id="page-23-2"></span>*Abbildung 4: Typische Anschlussvariante von Messgeräten. [22]*

Bei Spannungsmessungen wird jede Phase (L1, L2 und L3) direkt zur entsprechenden Anschlussklemme angeschlossen. Zu beachten ist, dass ein bestimmter Spannungswert nicht überschritten werden darf, um Beschädigungen am Messgerät zu vermeiden. Dieser Spannungswert kann aus den Datenblättern des jeweiligen Messgerätes entnommen werden.

Wegen den notwendigen Anpassungen der Spannungen und Ströme auf das Messgerät, müssen bei Hoch- und Mittelspannungsnetzen ausschließlich Strom- und Spannungswandler eingesetzt werden. Die Messsysteme müssen die zu erwartete Frequenz und Spannung mit einer festgelegten Normung erfassen können. Die Funktion der Spannungswandler besteht darin eine höhere Spannung proportional auf eine geeignete Messspannung zu transformieren. Diese werden besonders bei Messungen für Hoch- und Mittelspannung verwendet, da die meisten Messgeräte für Niederspannung ausgelegt sind. Zu beachten ist dabei die Übertragungsfunktion der Wandler, die ein Einfluss auf die Messergebnis haben könnte. Besonders gilt dies im Niederspannungsbereich für Messungen von Oberschwingungen und Zwischenharmonischen. Spannungswandler im Mittelspannungsbereich haben bis zu 1 kHz einen Messfehler kleiner 5%. [13]

Wie bereits im Abschnitt [2.1](#page-15-1) erläutert, wird die Spannung im europäischen Stromnetz mit einer genormten Frequenz von 50 Hz übertragen. Die Frequenz bestimmt bei Schwingungen und Wellen wie oft in einem periodischen Vorgang die Wiederholungen aufeinanderfolgen. Mit Hilfe der folgenden Formel ist die Frequenz *f* zu berechnen:

<span id="page-24-1"></span>
$$
f = \frac{1}{T} \tag{1}
$$

Die Frequenz f ist gleich dem Kehrwert der Periodendauer *T* definiert.

#### <span id="page-24-0"></span>*2.6.2. Momentan-, Effektivwert, Abtastrate und Spitzenwert*

Mit der Messtechnik werden die momentanen Werte für Strom und Spannung gemessen. Der Wechselstrom ändert sich über die Zeit und pendelt sinusförmig periodisch um den Nullpunkt. Somit wäre der arithmetische Mittelwert aus den positiven und negativen Werten gleich Null. Aus diesem Grund müssen für Strom und Spannung Effektivwerte berechnet werden. Alle Effektivwerte weisen positive Werte auf, da sie gleichzeitig auch quadratische Mittelwerte (RMS, engl. Root Mean Square) sind. Durch die RMS-Werte ist die Möglichkeit gegeben, Vergleiche mit anderen Werten zu machen. Im europäischen Raum hat das Stromnetz im Niederspannungsbereich mit einer Phase einen Effektivwert von  $U_{eff} = 230V$  bzw. 400V zwischen den Phasen. [13]

Der Effektivwert *Ueff* wird von digitalen Messgeräten mit Hilfe folgender Formel berechnet:

<span id="page-24-2"></span>
$$
U_{eff} = \sqrt{\frac{1}{T} \int_0^T (u(t))^2 dt}
$$
 (2)

Die Berechnung für den effektiven Strom gilt gleichermaßen. Der Effektivwert *Ueff* für eine bestimmte Zeitspanne kann mit folgender Formel berechnet werden:

<span id="page-24-3"></span>
$$
U_{eff} = \sqrt{\frac{1}{n} \sum_{i=1}^{n} u_i^2}
$$
 (3)

Die Abtastrate entspricht die Anzahl der aufgenommenen Werte innerhalb einer Periode und ist ein individueller Festwert. Eine höhere Abtastrate liefert einen genauere graphische Darstellung des Spannungs- bzw. Stromverlaufes. Je nach Abtastrate steht eine bestimmte Anzahl der digitalen Werte des Stromes (I) und der Spannung (U) zur Verfügung. Die Menge der Abtastungen pro Periode lassen sich mit der folgenden Formel bestimmen:

$$
Messagen Pro periode = \frac{Abstracte des Messgerätes}{Netzfrequency}
$$
\n(4)

Als Beispiel wird das eigesetzte Messgerät UMD 98 mit einer Abtastrate von 25,6 kHz genommen:

<span id="page-25-1"></span>
$$
\frac{25,6kHz}{50 \ Hz} = 512 \ Abtastungen pro Periode
$$

#### <span id="page-25-0"></span>*2.6.3. Wirk-, Blind- und Scheinleistung*

Die Wirkleistung P erfolgt durch die Mittelwertbildung:

<span id="page-25-2"></span>
$$
P = \overline{p(t)} = \overline{u(t)^*i(t)} \tag{5}
$$

Ebenso kann sie durch Integration der Momentanleistung *P* innerhalb einer Periode *T*  berechnet werden:

<span id="page-25-3"></span>
$$
P = \frac{1}{T} \int_0^T \bigl( u(t) * i(t) \bigr) dt \tag{6}
$$

Die Scheinleistung *S* ergibt sich durch die Multiplikation der Effektivspannung  $U_{eff}$  und des Effektivstroms  $I_{eff}$ :

<span id="page-25-4"></span>
$$
S = U_{eff} * I_{eff} \tag{7}
$$

Bei Gleichstrom würde die Scheinleistung der Wirkleistung entsprechen. Bei Wechselstromnetzen schwingen Strom und Spannung nicht immer in gleicher Phasenlage. Diese nennt man Phasenverschiebung φ. Bei kapazitiven Lasten eilt die Spannung dem Strom nach (negativer Phasenwinkel). Bei induktiven Lasten eilt der Strom der Spannung nach (positiver Phasenwinkel).

Es wird in diesen Phasenverschiebungen Energie zwischengespeichert, ohne dass es in elektrische Arbeit umgesetzt wird. Diese Energie wird Blindleistung *Q* genannt. [8] Die Blindleistung rechnet sich über die geometrische Subtraktion aus Wirk- und

<span id="page-26-1"></span>
$$
Q = \sqrt{S^2 - P^2} \tag{8}
$$

#### <span id="page-26-0"></span>*2.6.4. Oberschwingungen*

Scheinleistung:

Als Oberschwingungen bezeichnet man abweichende, meist höhere Frequenzanteile der Grundschwingung von 50 Hz Netzfrequenz. Die Vielfache der Grundschwingung werden als "Harmonische" bezeichnet Die höheren Frequenzen dazwischen, stellen die "Zwischenharmonische" dar. In [Abbildung 5](#page-26-3) ist der Vergleich einer idealen Sinuskurve (Rot) und einer Sinuskurve mit Oberschwingungen (Blau) dargestellt:

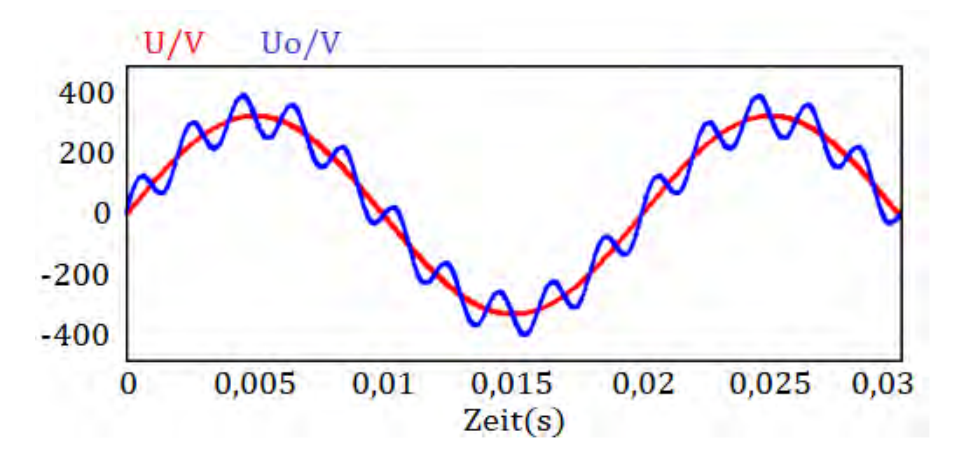

<span id="page-26-3"></span>*Abbildung 5:Vergleich der idealen Sinuskurve und der Sinuskurve mit Oberschwingungen*

In oszillatorischen Darstellungen ist der Scheitelwert relevant. Der Scheitelwert *Û* gibt den höchsten Wert eines Signals (z.B. der Spannung) an. In der Elektrotechnik wird der Scheitelwert auch als Amplitude, Maximalwert oder Spitzenwert bezeichnet. In der Wechselspannung ist der positive und der negative Scheitelwert gleich groß.

Bei Wechselspannungen wird der Scheitelwert wie folgt berechnet:

<span id="page-26-2"></span>
$$
\widehat{U} = \sqrt{2} * U_{eff} \tag{9}
$$

Wird der Scheitelwert *Û* mit zwei multipliziert, ergibt sich der Spitze-Spitze-Wert. Dieser gibt die Höhe des Ausschlages, gemessen vom niedrigsten Wert bis zum Höchsten einer Wechselgröße, an. Der Spannungsspitze-Spitze Wert *Uss* wird mit folgender Formel berechnet:

<span id="page-27-0"></span>
$$
U_{ss} = 2 * \hat{U} \tag{10}
$$

Ebenso berechnet sich der Spitze-Spitze-Wert des Stromes aus dem Produkt von zwei und dem Scheitelwert des Stromes  $\hat{I}$  nach der Formel:

<span id="page-27-1"></span>
$$
I_{ss} = 2 * \hat{I} \tag{11}
$$

Für die Bezeichnungen  $U_{ss}$  und  $I_{ss}$  sind auch die Bezeichnungen  $U_{pp}$  und  $I_{pp}$  gültig. Das Kürzel "pp" ist aus dem englischen abgeleitet und wird "Peak to Peak" (übersetzt: "Spitze zu Spitze) genannt. In der folgenden [Abbildung 6](#page-27-2) werden Effektivwert, Spitze-Spitze-Wert und Scheitelwert graphisch dargestellt:

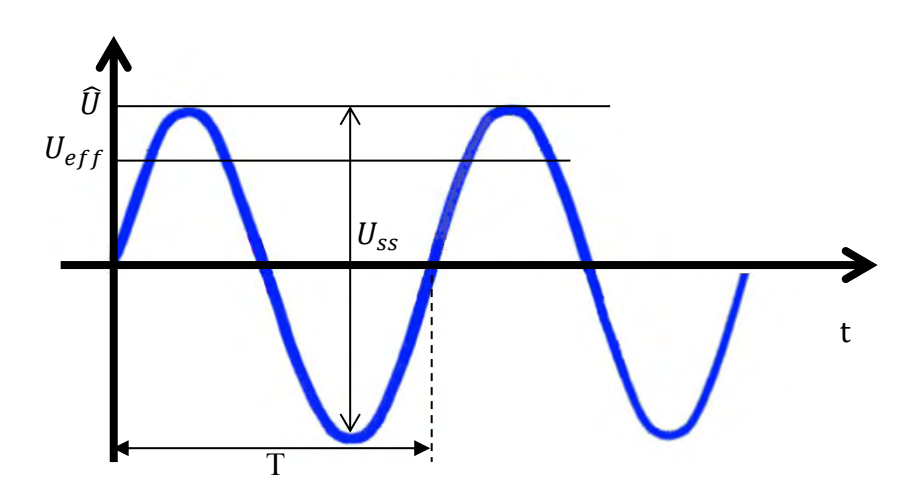

<span id="page-27-2"></span>*Abbildung 6: Effektiv-, Scheitel- und Spitze-Spitze-Wert einer Wechselspannung*

Um diese graphischen und numerischen Werte genauestens messen zu können, werden Messgeräte mit Einhaltung bestimmter VDE-Normung hergestellt.

#### <span id="page-28-0"></span>*2.6.5. Normen der Messverfahren*

Wenn Messverfahren durchgeführt werden, müssen bei allen Messungen Unfallverhütungsvorschriften beachtet werden [15]. Dabei werden Spannungsqualitätsmerkmale gemessen, die beispielsweise vertraglich vereinbart sind. Zu den Normen der Messverfahren gehört das Oberschwingungsmessverfahren (DIN EN 61000-4-7), welches zur Ermittlung von Oberschwingungen in Stromversorgungsnetzen und bei der Geräteprüfung vorgeschrieben ist. Die Basis dieser Norm ist die Fourieranalyse, dem mathematischen Verfahren zur Zerlegung einer periodischen Zeitfunktion in einzelne Frequenzanteile [15]. Des Weiteren wird die Norm des Flickermeters (DIN EN 61000-4-15) zugeordnet. Diese Norm ist ein Prüf – und Messverfahren, das Spannungsänderungen und -schwankungen beurteilt. Spannungsänderungen sind einzelne Änderungen des Effektivwertes, die über eine halbe Periode ermittelt werden. Jedoch sind regelmäßige oder unregelmäßige Folgen von Spannungsänderungen als Spannungsschwankungen zu bezeichnen. Außerdem wird das Verfahren zur Messung der Spannungsqualität (DIN EN 61000-4-30) für elektrische Versorgungsnetze in Betracht gezogen. Diese Norm stellt u.a. eine Vorschrift zur Messung der DIN EN 50160 dar [15]. Die DIN EN 50160 enthält die Merkmale der Spannung in öffentlichen Nieder-, Mittel- und Hochspannungsnetzen, unter Berücksichtigung von Höhe und Frequenz der Spannung, langsame und schnelle Spannungsänderungen sowie Flicker, Transienten und Spannungseinbrüche. Dazu werden folgende Begriffe definiert:

• Spannungsunterbrechung

Verkleinerung der Spannung auf einen Wert unterhalb der Unterbrechungsschwelle (1%) an einem Punkt.

• Einbruchsschwelle

Hierbei handelt es sich um einen Wert, der zur Feststellung von Anfang und Ende eines Spannungseinbruchs festgelegt ist.

• Spannungseinbruch

Eine vorrübergehende Reduzierung der Spannung unterhalb eines Schwellenwertes (90%) wird als Spannungseinbruch bezeichnet.

• Unterbrechungsschwelle

Die Unterbrechungsschwelle bezeichnet den Wert, der zur Feststellung von Anfang und Ende einer Spannungsunterbrechung festgelegt ist.

• Restspannung

Die Restspannung ist der kleinste Wert des Effektivwertes einer Halbperiode, der während eines Spannungseinbruchs oder einer Unterbrechung ermittelt wird.

• Spannungsüberhöhung

Eine vorübergehende Überhöhung der Spannung auf einen Wert oberhalb des Schwellenwertes (110%) wird als Spannungsüberhöhung bezeichnet.

• Hysterese

Eine Hysterese bezeichnet den Unterschied zwischen den Anfangs- und End-Schwellenwerten.

- Schwellenwert der Spannungsüberhöhung Hierbei handelt es sich um einen Spannungswert, der zur Feststellung von Anfang und Ende einer Spannungsüberhöhung festgelegt ist.
- Effektivwert, der nach jeder Halbperiode erneuert wird Effektivwert, der über eine Periode zwischen den Nulldurchgängen der Grundschwingung ermittelt wird. Dieser ermittelte Effektivwert wird nach jeder Halbperiode nur für die Bestimmung von Spannungseinbrüchen, -unterbrechungen und -überhöhungen erneuert.

Des Weiteren werden zwei Anforderungsklassen für Messgeräte definiert:

• Klasse A

Messgeräte der Klasse-A werden eingesetzt, wenn genaue Messungen erforderlich sind, beispielsweise für vertragliche Anwendungen oder zur Überprüfung der Einhaltung von Normen. Derartige Messgeräte liefern bei demselben Eingangspegel innerhalb der Messungenauigkeit übereinstimmende Messergebnisse. Zusätzlich müssen diese entscheidend vorgegebene Anforderungen erfüllen. [15]

• Klasse B

Bei dieser Anforderungsklasse werden Messgeräte angewendet, bei denen eine hohe Messgenauigkeit nicht erforderlich ist. Für die Messgeräte der Klasse-B fallen die Anforderungen geringer aus. Einige Merkmale der Auswerteverfahren für die Grundmessungen kann der Hersteller selbst spezifizieren. [15]

Die heutige moderne Mestechnik muss ebenso in einem bestimmten Rahmen gegen statische Ladungen in bestimmten Umgebungsverhältnissen geschützt sein. Im Laufe der Jahre werden neuere Ausführungen der VDE-Normen veröffentlicht. Die aktuelle VDE-Norm der elektromagnetischen Verträglichkeit ist die DIN61000-2-2 (EMV) aus dem Jahr 2018 [16]. Diese Norm sieht vor, bei Umgebungsbedingungen den Verträglichkeitspegel für niederfrequente leitungsgeführte Störgrößen im Frequenzbereich zwischen 30 kHz und 150 kHz im öffentlichen Niederspannungsnetz zu ergänzen. Zur EMV-Norm gehört auch die DIN EN 61000-2-4, die bei Umgebungsbedingungen den Verträglichkeitspegel für niederfrequente leitungsgeführte Störgrößen in Industrieanlagen vorschreibt [17]. Eine weitere EMV- Richtlinie ist die DIN EN 61000-2-12, welche bei Umgebungsbedingungen den Verträglichkeitspegel für niederfrequente leitungsgeführte Störgrößen in öffentlichen Mittelspannungsnetzen vorschreibt [18]. Das nach diesen Normen eingesetzte Messgerät wird im folgenden Kapitel vorgestellt.

# <span id="page-31-0"></span>**3. Material und Methodik**

In diesem Kapitel werden die genutzten Materialien und Methoden der Messungen in den jeweiligen Inselnetzen beschrieben. Zuerst werden die einzelnen Geräte für das gesamte Messsystem erklärt. Anschließend wird der Aufbau des Inselnetzplans und die genutzten Komponenten der TH Köln sowie der Ablauf der Messversuche vorgestellt. Zuletzt wird zum Vergleich der Aufbau des Netzplans der VBB und deren eingesetzter Komponenten des Inselbetriebs präsentiert.

# <span id="page-31-1"></span>**Messtechnik**

# <span id="page-31-2"></span>*3.1.1. Messgerät UMD 98*

Zum Einsatz kommt das Leistungsmessgerät der PQ PLUS GmbH des Typs UMD 98, welches in [Abbildung 7](#page-31-3) zu sehen ist:

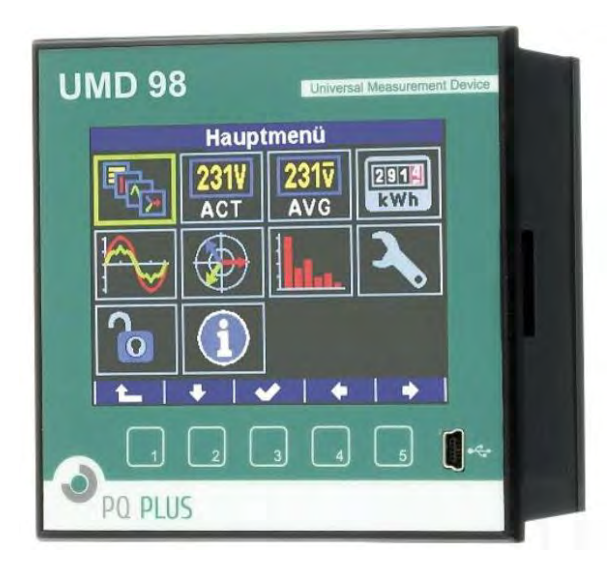

*Abbildung 7: Das Messgerät UMD 98 von PQ Plus. [13]*

<span id="page-31-3"></span>Um eine Netzanalyse mit 25,6 kHz durchzuführen lässt sich das UMD 98 mit einem GO-Modul erweitern. Das Go Modul ist eine Oszilloskop-Funktion zur hochauflösenden Messung. Dies wurde auch bei den Messungen der Schaltvorgänge genutzt. Es ist mit drei Spannungs- und vier Stromeingängen sowie einen Neutralleitereingang für eine Leistungsmessung bestückt. Diese mussten ebenso bei der Simulation an der TH Köln genutzt werden, um am Dreiphasenwechselstrom (Drehstrom) messen zu können. Dazu wurden drei Spannungs- und drei Stromeingänge benötigt (Unterpunkt [2.6.1.](#page-23-1) beschrieben). Das Gerät misst im vier-Quadrantenbetrieb in Klasse 0,2s und die Arbeit in Klasse 0,5s sowie alle üblichen Netzgrößen, z.B. Oberschwingungen und Harmonischen. Die Netzqualität wird nach EN 50160, EN 61000-2-2,EN 61000-2-4, EN 61000-2-12 abgebildet. Es wird über ein Farb-Grafik-Display mit fünf Funktionstasten bedient. Das Gerät wird generell zur Netzqualitäts- und Verbrauchsmessung in Niederspannungshauptverteilungen und Unterverteilungen genutzt. [19]

Zur Strommessung wurden die mitgelieferten Stromwandler mit einem Übersetzungsverhältnis 80A/1A eingesetzt. Zudem besteht die Möglichkeit den UMD 98 ins Netzwerk einzubinden und bietet die vorteilhafte Möglichkeit über den Webserver zentral auszulesen. Damit sind auch Internetprotokolle einlesbar. Weiterhin sind digitale Ein- und Ausgänge sowie eine serielle RS485-Schnittstelle integriert. Das Messgerät besitzt einen Speicher von 512 MB. Ein Zugriff auf das Gerät ermöglicht die Ethernet Buchse mit fünf Ports und die frontseitige USB-Schnittstelle. Bei den Messversuchen wurde ausschließlich nur die Ethernet Buchse genutzt, welche im folgenden Abschnitt beschrieben wird.

#### <span id="page-32-0"></span>*3.1.2. TCP/IP- Karte*

Erfahrungsgemäß sollte eine Auslösung einer hochauflösenden Messung des UMD 98 per direktem IP-Zugriff über das Netzwerk realisiert werden können. Da jedoch die entsprechenden Messgeräte in entfernter Distanz verbaut werden, ist die Verlegung der Leitung für solche Entfernungen nicht ausgelegt und sehr aufwändig. Als Lösung kam eine Ansteuerung einer TCP/IP- Karte über den Ethernet-Anschluss in Frage. Hierbei handelt es sich die in [Abbildung 8](#page-32-1) veranschaulichte Netzwerkkarte "ETH002" von *Robot-Electronics* mit zwei potentialfreien Relaisausgängen.

<span id="page-32-1"></span>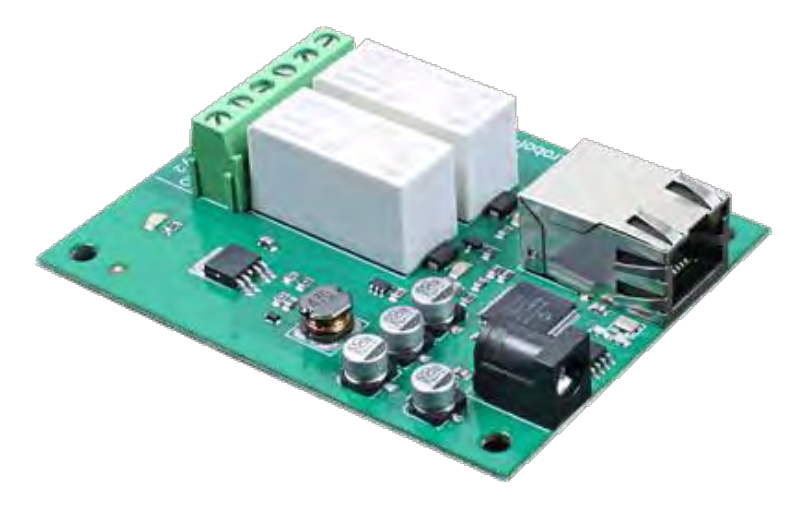

*Abbildung 8: TCP/IP-Karte ETH002 von Robot Electronics. [14]*

Das Modul wird mit einem 12V DC-Netzteil mit einer Eingangsbuchse von 2,1 mm versorgt. Durch die angebrachten LEDs, welches sich neben jedem Relais befindet, wird der Betriebszustand des jeweiligen Relais angezeigt. Weitere zwei LEDs sind im Ethernet-Anschluss integriert, die bei einer Konnektivität blinken. Eine grüne Power-LED als Betriebsanzeige befindet über dem Prozessor.

Am einfachsten ist es die Netzwerkkarte über einen DHCP Server zu verbinden. So wird die IP-Adresse automatisch von einem DHCP Server zugewiesen, um eine direkte Kommunikation herzustellen.

Da für die Simulation keine DHCP-Server benutzt wurde, hat der Autor eine feste IP-Adresse vergeben. Zur Steuerung muss sich der Computer und die Netzwerkkarte im selben Subnetz befinden. Die Subnetzmaske bestimmt mit welchen IP-Adressen der PC kommunizieren kann. Die Subnetzmaske wurde auf 255.255.255.0 gesetzt, damit der PC mit jedem Modul, das eine IP-Adresse von 192.168.0.0.x besitzt, kommunizieren kann. Als IP-Adresse wurde 192.168.0.x verwendet, wobei x im Bereich 1 bis 255 lag, allerdings nicht auf derselben Zahl wie die Netzwerkkarte. Das Standardgateway ist anzunehmend die IP-Adresse, unter der sich die Internetverbindung befindet. Als DNS-Serveradresse wurde der von Google bereitgestellte DNS-Dienst (8.8.8.8.) übernommen. Es ist möglich, die Netzwerkkarte über den Webbrowser oder über eine mit einem String programmierbare Software anzusteuern. Es verfügt über eine Funktion, die es ermöglicht, die Relais über einen ASCII-String zu schalten. Dazu eignet sich die Netzwerkkarte der Datenflussprogrammierung mit LabVIEW. Zudem wurde die in [Abbildung 9](#page-33-0) dargestellte Aufbaustruktur durchdacht und umgesetzt:

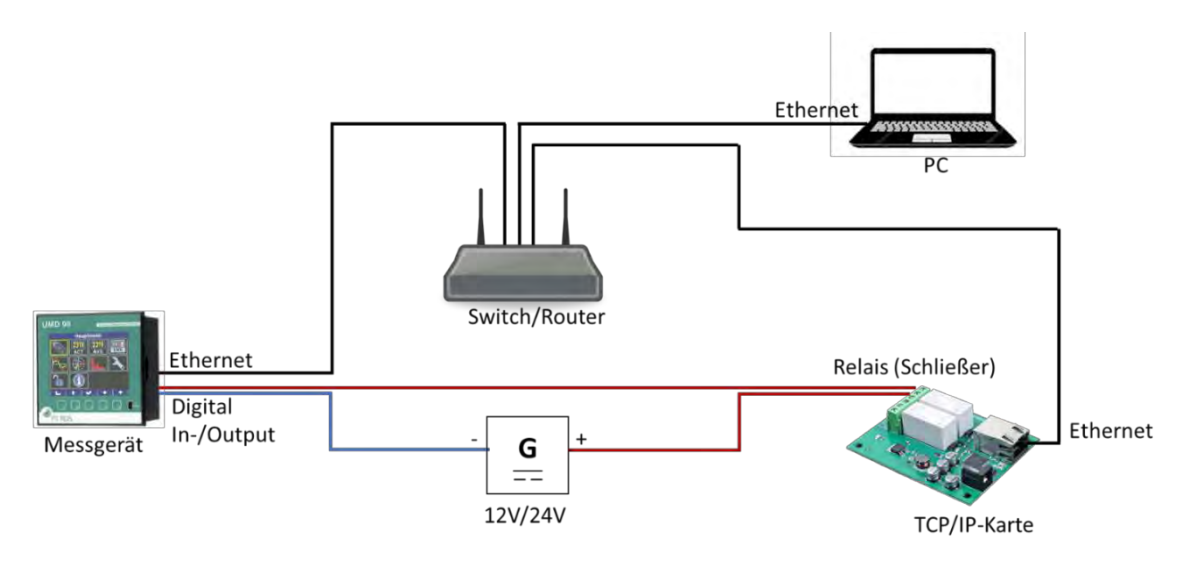

<span id="page-33-0"></span>*Abbildung 9: Gesamtaufbau der Messtechnik mit TCP/IP-Karte*

Um eine Kommunikation zwischen den Komponenten (PC → Messgerät und PC → TCP/IP-Karte) zu ermöglichen, werden PC, TCP/IP-Karte und Messgerät an eine Switch angeschlossen. So erhält der PC den Zugriff auf die TCP/IP-Karte und auf das Messgerät. Von einer Gleichspannungsquelle wird eine Spannung von 12V bis 24 V durch eines der beiden Relais der Netzwerkkarte geschaltet. Das Messgerät kann so eingestellt werden, dass es durch das Digital in/out eine "1" oder eine "0" erkennt. D.h. wenn 12V am Digital in/out anliegen, erkennt es eine "1". Ist die Leitung zum Digital in/out wiederum spannungslos, wird eine "0" erkannt. Bei einer "0" unternimmt das Messgerät nichts. Nur wenn das Relais geschlossen hat, liegen 12V Gleichspannung an, wobei das Messgerät eine "1" erkennt und somit die hochauflösende Messung startet. Die Parametrierung für die Vor- und Nachlaufzeit ab dem Startzeitpunkt der Messung (Vor- und Nach-Trigger), sowie die Messauflösung, werden mit der mitgelieferten Software von der PQ Plus GmbH durchgeführt.

#### <span id="page-34-0"></span>**Auslösung einer Messung mit LabVIEW**

Um die Relais der Netzwerkkarte steuern zu können, wurde mit der Software LabVIEW in

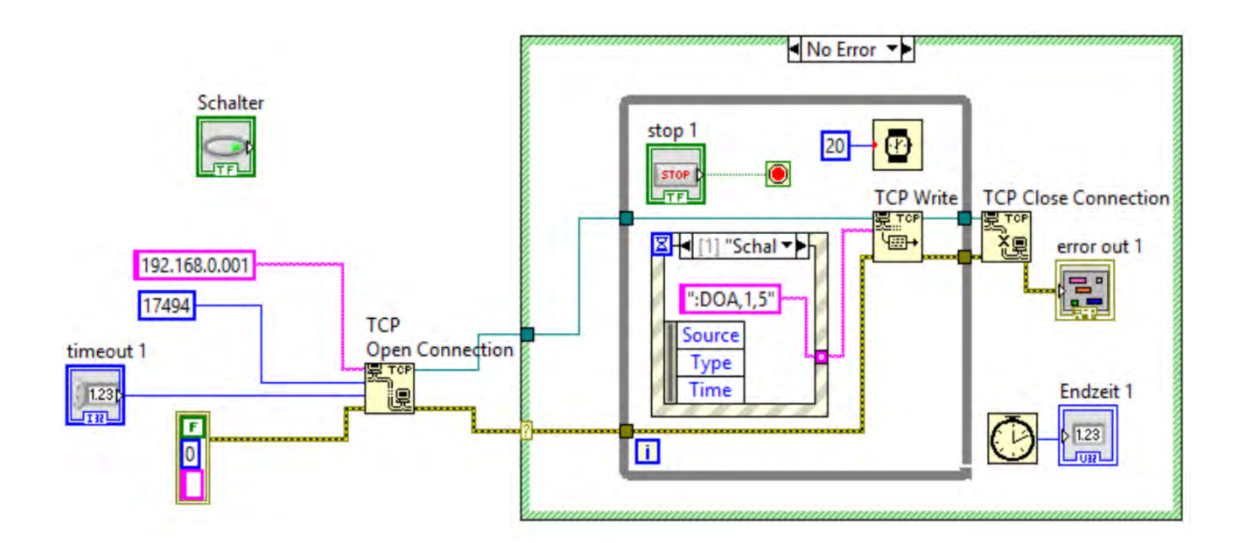

[Abbildung](#page-34-2) 10 folgendes Programm erstellt:

<span id="page-34-2"></span><span id="page-34-1"></span>*Abbildung 10: Programmstruktur für eine Netzwerkkarte der TCP/IP-Steuerung*

Da ein Zugriff in die Netzwerkadresse der TCP/IP-Karte nötig ist, wurde die IP Adresse (192.168.0.001) und der Port (17494) der TCP/IP-Karte eingegeben, um diese für eine TCP Verbindung zu öffnen. Ein Time-ut für den Vorgang und eine Kontrolle der Error-Struktur müssen ebenfalls gegeben sein. Die Error-Struktur verläuft an allen TCP-Befehlen bis einschließlich zum Ende der TCP-Schleife. An der Ausgangsseite des TCP-Verbindungsöffners werden nach der "Error/no Error"-Kontrolle (großer Kasten außen) mit der Error-Kontrolle der while-Schleife (grauer Kasten), die IP-Daten zum Schreiber gesendet (bei einem "Error" würde die while-Schleife gar nicht erst ausgeführt werden). Somit fehlt nur noch der Befehl, der bestimmt, welche Aktion die TCP/IP-Karte durchführen soll. Dies geschieht folgendermaßen:

Wenn der Schalter gedrückt wird, sendet die Event-Struktur, in welcher der Schalter deklariert ist, (schraffiertes Kästchen, in dem der String sich befindet) den String ":DOA, 1,10" zum Schreiber. Der Schreiber schreibt den Befehl an die TCP IP-Karte, damit dieser auslöst. Anschließend wird die Aktion mit dem "TCP Close Connection"-Baustein beendet.

Der String ist nach folgendem Befehl aufgeteilt:

- o Mit "DOA" ist der digitale Ausgang aktiv
- o "1" steht für die Ausgangsnummer
- o "10" für 10 x 100ms Aktionszeit des Relais

Wenn beispielsweise der Ausgang zwei für fünf Sekunden inaktiv geschaltet werden sollte, würde folgendes verwendet werden: ":DOI,2,5".

#### <span id="page-35-0"></span>**Auslesen des Messgerätes**

Um auf ein Leistungsmessgerät zugreifen zu können, muss die entsprechende Software und ein PC zur Verfügung gestellt werden. Die dazugehörige Software EnVis wird von der PQ Plus GmbH angeboten. Mit der Software ENVIS wird das Gerät parametriert bzw. visualisiert. Durch die Software ist es möglich, Messabläufe live nachzuverfolgen oder archivierte Daten auszulesen. Spannungsereignisse wie z.B. Transienten sowie Unter- und Überspannungen werden analysiert und jeweils in separaten Ordnern abgespeichert. Zudem sind die Berichte für Spannungsqualität optimiert dargestellt. Ereignisse, Transienten und Grenzwertüberschreitungen werden kategorisiert in Ordnern abgespeichert und sind jederzeit abrufbar. Über einen Archiv-Downloader konnte der interne Speicher des Messgerätes ausgelesen werden. Die ausgelesenen Daten wurden in eine Datei exportiert. Zudem ist es möglich, alle Messwerte als "pqd"-, "csv"- und "xls"-Datei (Excel-Datei) zu exportieren. Die pqd-Datei ist eine von EnVis unterstützte Datei, die direkt mit der Software kompatibel ist. So wird es dem Benutzer erleichtert, die Daten auszuwerten. Des Weiteren beinhaltet die Software einen Webbrowser, wobei jederzeit ein Zugriff auf das Energiemanagement zur Verfügung steht. Weiterhin ist es machbar Kurvenverläufe als Graphen darzustellen, um Ereignisse genauestens bewerten zu können. Für die hochauflösenden Messungen sind die Kurvenverläufe als Graphen für eine Auswertung relevant. Um ein Auslesen starten zu können, wurde das UMD 98 mit einem PC über ein LAN- Kabel verbunden. Dazu musste die IP-Adresse an das Netz angepasst werden, um eine Verbindung herzustellen.

#### <span id="page-36-0"></span>**Das Niederspannungsnetz der TH Köln**

#### <span id="page-36-1"></span>*3.4.1. Aufbau*

In diesem Kapitel wird zunächst der grundlegende Aufbau des Simulationsversuchs an der technischen Hochschule Köln vorgestellt.

In [Abbildung 11](#page-38-0) ist der Versuchsaufbauplan des Verbund- und Inselnetztes der TH Köln zu sehen. Die Aufgabe für eine PV-Anlage als erneuerbarer Energieerzeuger übernimmt ein Gleichstromgenerator. Zudem fällt eine kleine Spannung durch die geschalteten Widerstände der PV- Anlage ab. Um die produzierte Gleichspannung in Wechselspannung umzuformen, kommt der Wechselrichter "Subby Tripower 17000TL-10" in Betrieb. Die Leitung wird in Pult 1 eingeführt, wo sich ggf. für eine Messung Anschlussklemmen befinden. Weitergeführt zieht sich die Leitung in Pult 6 und anschließend in Pult 5. Am Pult 5 werden die Leitungen jeweils für das Inselnetz und den Lastwiderstand gespeist. An dieser Stelle wird auch das Messgerät mit den Stromwandlern angeschlossen Die Spannungen wurden von denselben Klemmen abgegriffen wie die vom Schütz K1. Für eine Strommessung werden Stromwandler mit einem Übersetzungsverhältnis von 80/1 A eingesetzt. Dafür muss jede Leitung durch den Stromwandler gesteckt werden, damit jeder Phasenstrom einzeln übersetzt werden kann.

Das Inselnetz ist nach folgender Struktur aufgebaut:

Ein vom Verbundnetz versorgter Asynchronmotor treibt mechanisch einen Gleichstromgenerator an. Dieser versorgt einen Gleichstrommotor mit Strom. Der Gleichstrommotor treibt wiederum einen Synchrongenerator mechanisch an. Die Energieproduktion des Synchrongenerators ist als Energiequelle des autarken Notbetriebs zu verstehen.

In Verteilnetzen werden Netzbildner verwendet, welche trotz schlagartig höheren Lasten die Spannung und Frequenz weiterhin halten können. Bei Inselnetzen würde bei einem nichtausreichen der gegebenen Leistung, die Differenz durch Batteriespeicher gedeckt werden. Im Versuch wurde ein regelbarer SG zur Energieversorgung eingesetzt, welcher für eine Spannungshaltung durch den Eingriff einer Person geregelt werden müsste.

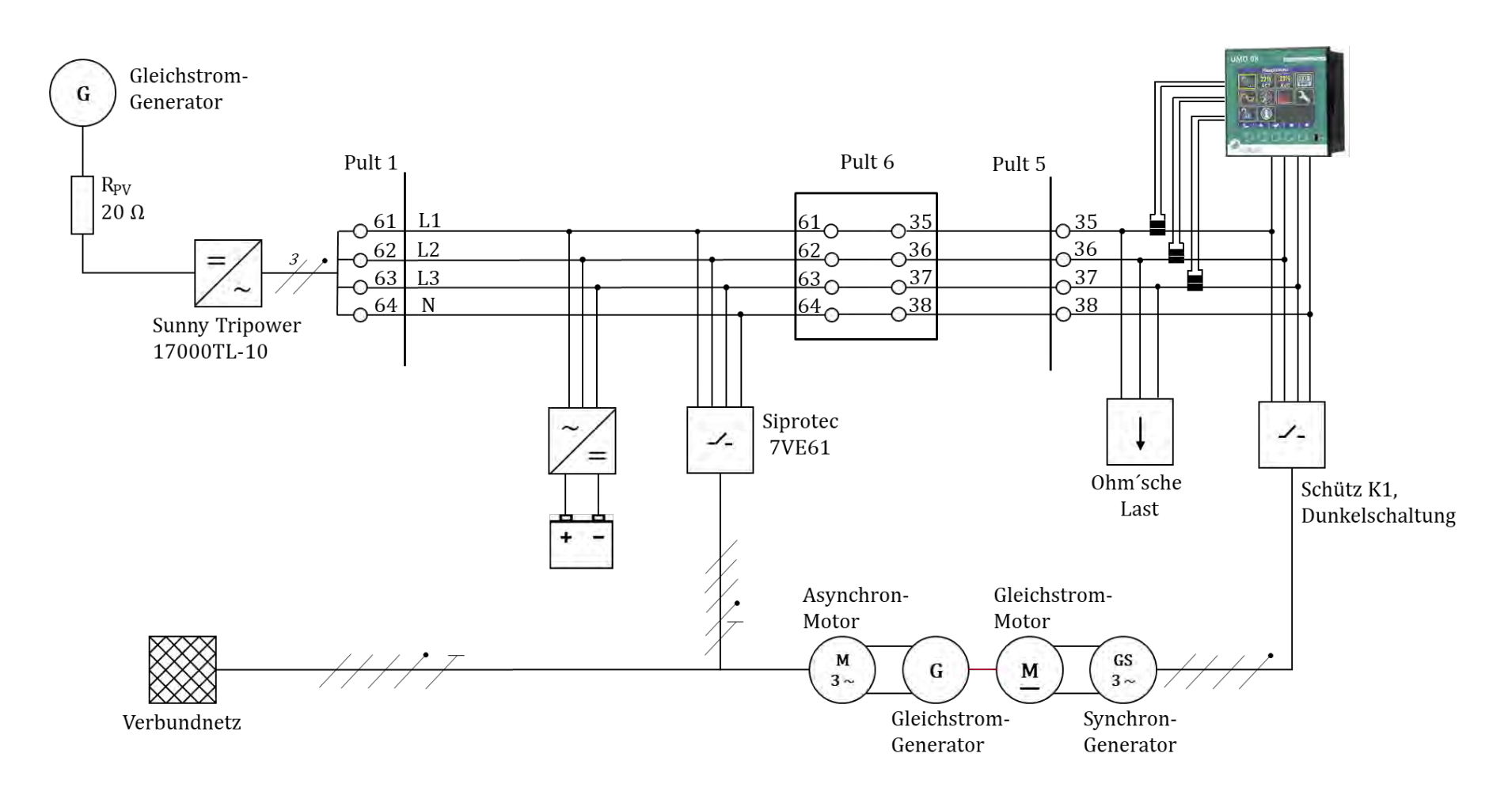

<span id="page-38-0"></span>*Abbildung 11: Versuchsaufbau des Inselnetzes der TH Köln mit eingesetzter Messtechnik*

# <span id="page-39-0"></span>*3.4.2. Vorstellung der Komponenten*

Es stellen folgende Komponenten einen Inselnetz her:

- Asynchronmotor
- Gleichstromgenerator von Siemens
- Gleichstrommotor
- Synchrongenerator
- Schütz K1 mit Dunkelschaltung

In [Abbildung 12](#page-39-1) sind die verschalteten Generatoren und Maschinen des Inselnetzes zu sehen:

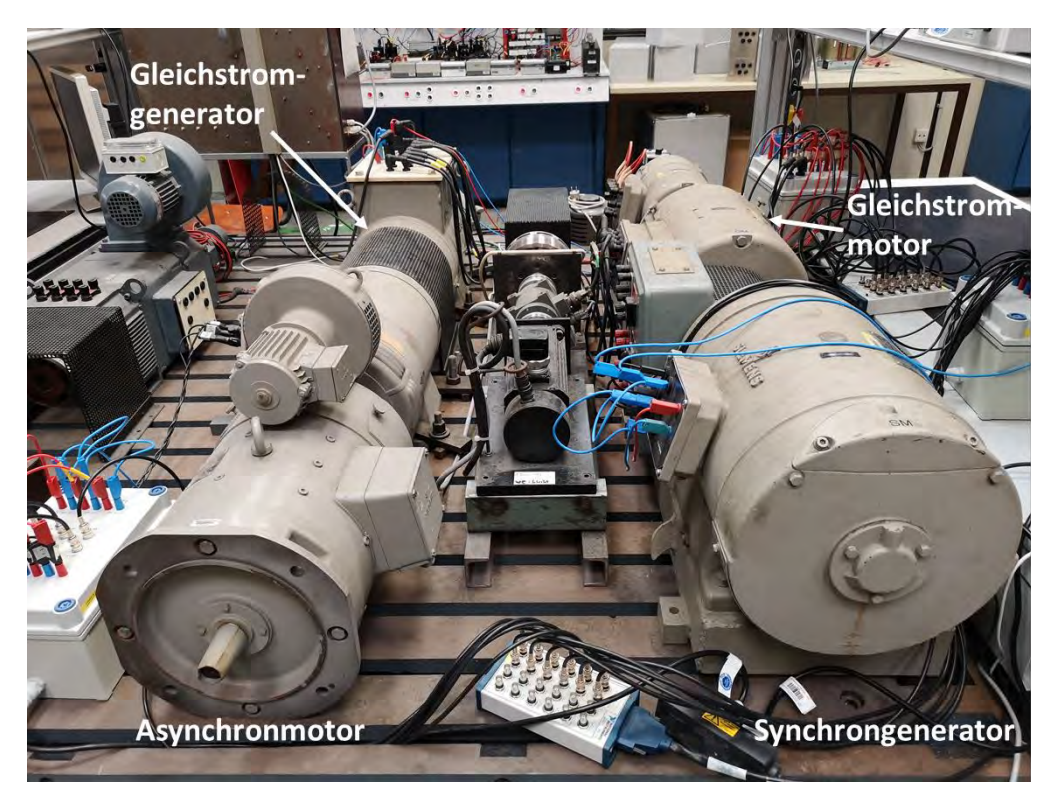

*Abbildung 12:Aufbau des Inselnetzes mit Generatoren und Maschinen*

<span id="page-39-1"></span>Der Inselnetzbetrieb wird folgendermaßen realisiert:

Wie es in [Abbildung 11](#page-38-0) zu sehen ist, wird der Aufbau für das Inselnetz direkt über das Verbundnetz gespeist. Der Asynchronmotor ist hiermit am Verbundnetz angeschlossen. Ein Gleichstromgenerator ist mit dem Asynchronmotor verbunden, damit dieser über eine Welle angetrieben werden kann. Durch den vom Gleichstromgenerator erzeugten Strom, wird ein Gleichstrommotor versorgt. Dieser ist wiederum ebenfalls über einer Welle mit einem Synchrongenerator verbunden. Durch den Antrieb wird somit ein Drei-Phasen-Wechselstrom erzeugt, welcher als ein eigenes Stromnetz (Inselnetz) betrachtet wird. Zum Vergleich des Projektes in Bordesholm, kann der Synchrongenerator (SG) als eine erneuerbare Energiequelle wie z.B. als Batteriespeicher oder Biogasanlage verstanden werden. Das Schütz K1 sorgt für das Ein- und Abschalten des vom SG produzierten Stroms.

Folgender SKS schaltet das Verbundnetz:

• Siprotec 7VE61" von Siemens

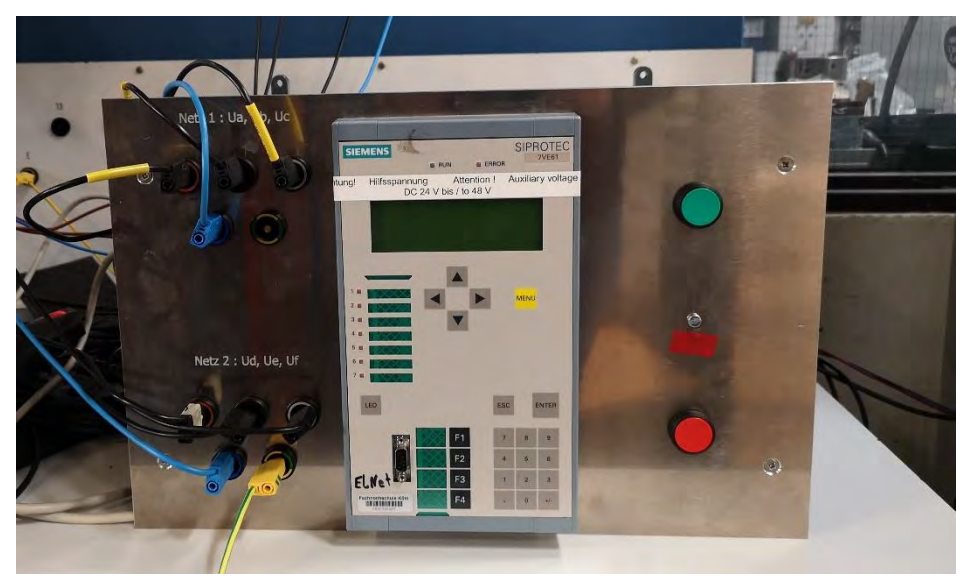

*Abbildung 13: Synchronkuppelschalter Siprotec 7VE61*

<span id="page-40-0"></span>Herstellung des Verbundbetriebs:

Es wurde zur Verbindung und Trennung des Verbundnetzes der SKS "Siprotec 7VE61" eingesetzt [\(Abbildung 13\)](#page-40-0). Der SKS schaltet nur dann, wenn der Potentialunterschied zwischen Netz1 und Netz 2 "Null" aufweist. Daher muss das Inselnetz erst vom SG eingespeist werden, welches dieselbe Spannung und Frequenz erzeugt, wie die Verbundnetzseite des SKS. Somit wäre ein Potentialunterschied von 0V gegeben und der SKS gibt bei gleicher Phasenlage und Frequenz die Freigabe zu schalten. Anschließend kann das Schütz K1 öffnen und der Verbundnetzbetrieb ist somit hergestellt.

#### Als Verbraucher:

• Ohm'scher Lastwiderstand

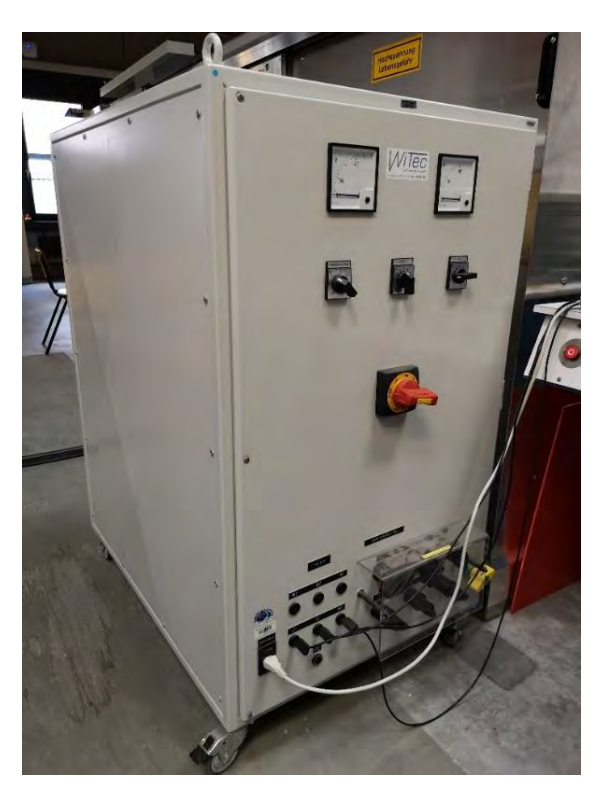

*Abbildung 14:Dreiphasiger Lastwiderstand mit 3 kW*

<span id="page-41-1"></span>Der Lastwiderstand [\(Abbildung 14\)](#page-41-1) wurde in Sternform (U→L1, V→L2, W→L3) am Pult 5 an die Klemmen 35, 36 und 37 (35 = L1, 36 = L2 und 37 = L3) angeschlossen und auf 3 kW eingestellt.

#### <span id="page-41-0"></span>*3.4.1. Messversuche zwischen Verbund- und Inselnetz*

Vor den Messversuchen bei Schalthandlungen zwischen Insel- und Verbundnetz wurden Vorbereitungen zur Kalibrierung und zum Anschluss der Messtechnik durchgeführt. Im spannungslosen Zustand des Stromnetzes wurde das Messgerät in Betrieb gesetzt und mit einem PC verbunden. Nach erfolgreicher Verbindungsherstellung mit der Software wurde das Messgerät UMD 98 unter Berücksichtigung der Phasenlage und der richtigen Stromrichtung (Stromwandler) an das Stromnetz an derselben Klemmenverbindung wie das Schütz K1 angeschlossen. Anschließend erfolgte die Überprüfung der korrekten Funktionalität und der Kalibrierung des Messgerätes. Zudem wurden mögliche Lastsprünge vermessen, um bei zu hohen Lasten den SG nicht zu überlasten. Des

Weiteren wurden Einstellungen an der Software vorgenommen, die zur Konfiguration des Messgerätes dienen:

- Verbindungstype auswählen (3 Phasen mit Neutralleiter und PE)
- Übersetzungsverhältnis der Stromwandler eintragen
- Nennspannung,-strom und -leistung angeben
- Individuelle Einstellungen überprüfen
	- o Ereignisaufzeichnungen
		- i. Vor- und Nach-Trigger
		- ii. Go Modul (hochauflösende Messung) bei Digitalem Input "1" aktivieren
		- iii. Bedienung und Aktion überprüfen ggf. einstellen
		- iv. Zeit und Datum überprüfen
- Netzqualitätsparameter überprüfen und ggf. einstellen
	- o Grenzwerte Unter- und Überspannung usw.

#### **1.Versuch: Leerlauf im Inselbetrieb mit SG**

Zur ersten Messung kam kein Verbraucher (Lastwiderstand) zum Einsatz. Hier wurde nur die produzierte Spannung des SG in Netz gespeist. Der Vor-Trigger der hochauflösenden Messung wurde auf 1 Sek. und der nach-Trigger auf 3 Sek. gestellt.

Den Versuchsablauf führte der Autor der vorliegenden Arbeit nach folgendem Plan durch:

Zuerst ist mit dem SG die Residuallast am Siprotec 7VE61 gegen Null geregelt worden. Anschließend wurde das Schütz K1 geschlossen und die dynamischen Messungen gestartet. Dabei überwachte der Autor den Betriebszustand des Inselnetzes. Anschließend wurde das Schütz K1 geöffnet. Somit war die Messung beendet.

#### **2.Versuch: Lastsprung im Inselbetrieb mit SG**

Der zweite Testlauf knüpft direkt an den ersten Versuch an. Das heißt, es erfolgte eine Fortsetzung von Versuch eins, bei dem der letzte Zustand des Netzes nun als Startzustand diente. Für den Lastsprung im Inselbetrieb wurde der nach-Trigger auf 10 Sek. gestellt. Der Parameter des Vor-Triggers blieb unverändert.

Den Versuchsablauf führte der Autor der vorliegenden Arbeit nach folgendem Plan durch:

Nachdem der Leerlaufversuch abgeschlossen war, schaltete der Autor die Widerstandslast mit 3kW in den Inselbetrieb als Verbraucher zu. Die Schalterposition des SKS blieb unverändert. Die dynamische Messung ist zeitgleich ausgelöst worden und war nach Ablaufzeitraum des Nach-Triggers beendet.

#### **3.Versuch: Synchronisierung des Verbundnetzes (Verbundbetrieb)**

Der dritte Testlauf knüpft direkt an den zweiten Versuch an. Das heißt, es erfolgte eine Fortsetzung von Versuch zwei, bei dem der letzte Zustand des Netzes nun als Startzustand diente. Die Trigger-Parameter blieben für diesen Versuch unverändert.

Den Versuchsablauf führte der Autor der vorliegenden Arbeit nach folgendem Plan durch:

In diesem Versuch wurde durch das Zuschalten des Verbundnetzes, der Verbundbetrieb synchronisiert. Um dies zu ermöglichen, war eine Nachregelung der Spannung am SG notwendig. Anschließend schaltete nach Abgleich der Spannung, Frequenz und Phasenlage vom SG und des Verbundnetzes, der SKS zu. Die Zuschaltung des SKS löste die dynamischen Messungen aus. Diese waren nach der Ablaufzeit des Nach-Triggers beendet.

#### **4.Versuch: Resynchronisierung des Verbundnetzes (Inselbetrieb)**

Der vierte Testlauf knüpft direkt an den dritten Versuch an. Das heißt, es erfolgte eine Fortsetzung von Versuch drei, bei dem der letzte Zustand des Messgerätes nun als Startzustand diente. Die Trigger-Parameter blieben für diesen Versuch unverändert.

Den Versuchsablauf führte der Autor der vorliegenden Arbeit nach folgendem Plan durch:

Im letzten Versuch wurde durch das Abschalten des Verbundnetzes, der Inselnetzbetrieb synchronisiert. Um dies zu ermöglichen, war auch hier eine Nachregelung der Spannung am SG notwendig. Anschließend schaltete nach Abgleich der Spannung, Frequenz und Phasenlage vom SG und des Verbundnetzes, der SKS zu. Die Abschaltung des SKS löste die dynamischen Messungen aus. Diese waren nach Ablaufzeit des Nach-Triggers beendet.

Diese Simulation wurde nah am Forschungsprojekt des Inselnetzvorhabens der VBB durchgeführt. Im nächsten Schritt wird der Aufbau des Stromnetzes der VBB vorgestellt.

#### <span id="page-44-0"></span>**Das Mittelspannungsnetz der VBB**

#### <span id="page-44-1"></span>*3.5.1. Aufbau*

Die Zuleitung der Hauptstromversorgung ist über eine 110 kV Leitung zu einer 20 kV Spannung mittels Trafo umgewandelt. Zwischen dem Stromnetz der Gemeinde und des Transformators ist der SKS angebracht. Um die Leistung am Verbundnetz überwachen zu können, ist ein Messgerät zwischen Transformator und dem Eingang des SKS angeschlossen. Das zweite Messgerät befindet sich nach dem SKS direkt an die Sammelschiene der Schaltstation "Nienröden". Mit den Messgeräten vor und nach dem SKS, werden die Schaltvorgange analysiert. Für eine Rücksynchronisation werden Frequenz, Spannung und Phasenlage miteinander abgeglichen. Hierbei müssen Frequenzen und Phasenlage beider Netzte übereinstimmen. Um dies zu verwirklichen, besteht die Möglichkeit die Frequenzen beider Netze durch die Messgeräte zentral zu überprüfen und anzupassen. Ein weiterer NA wird an die Sammelschiene für die Biogasanlagen angebracht, um eine Leistungsmessung durchzuführen. Diese Messung ist wichtig, um überprüfen zu können ob die Energieerzeugung ein Defizit oder Überschuss aufweist. Bei Stromausfall des Verbundnetzes wird die Verbindung durch ein SKS getrennt und in den Inselnetzbetrieb geschaltet. Zudem werden die Leistungen an drei weiteren PV-Anlagen durchgeführt. Die Messgeräte werden an den Wechselrichtern angebracht, um ebenfalls eine Leistungsmessung durchzuführen. Da diese PV-Anlagen u.a. zu den größten gehören, die eine Leistung >100kWp erreichen, werden diese besonders in Betracht genommen.

#### <span id="page-44-2"></span>*3.5.2. Vorstellung der zu messenden Komponenten*

Im Netzplan befinden sich folgende Komponenten:

- 1. Biogasanlagen
	- Am Strang 1 sind zwei Biogasanlagen installiert, die zur Energieeinspeisung dienen. Sie haben jeweils eine Leistung von 4 MW.

2. PV- Anlagen:

• Es werden drei große PV-Anlagen mit einer Leistung von >100 kWp gemessen.

- 3. Synchronkuppelschalter
	- In der Schaltstation in Nienröden wird das Verbundnetz einer Spannung von 20 kV durch einen Synchronkuppelschalter geschaltet.
- 4. Batterieanlage mit Wechselrichter
	- Der Batteriespeicher mit einer Leistung von 10 MW/15 MWh gleicht Leistungsüberschuss und -defizit durch ein auf- und entladen auf. Es werden zwei parallele Leitungen gemessen, welche von der Trafostation 2 zur Schaltstation "Nienröden" verlegt sind.

Der Batteriespeicher besteht aus mehreren Zellen, die in Racks geordnet sind. In der [Abbildung 15](#page-45-1) ist eine Reihe mit Racks zu sehen:

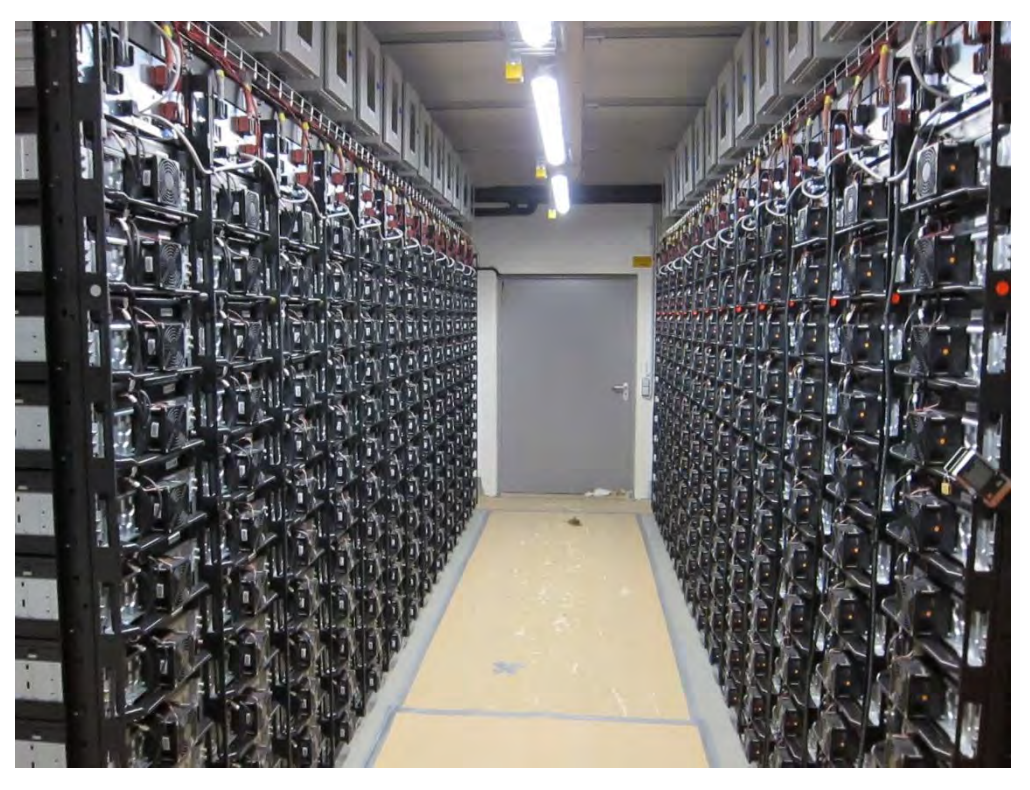

*Abbildung 15: Eine Reihe mit Racks von Batteriezellen*

### <span id="page-45-1"></span><span id="page-45-0"></span>*3.5.3. Vorstellung der Netzplans mit Messstellen*

In der [Abbildung 17](#page-47-0) ist der gesamte Netzplan des Stromnetzes mit den jeweilig installierten Messgeräten der VBB dargestellt. Das Bordesholmer Stromnetz verfügt über der Mittelspannungsseite einen dreiphasigen Spannungswandler an der Schaltstation "Nienröden". Eine weiterer dreiphasiger Spannungswandler für das

Messgerät (M1) wird auf der Verbundnetzseite angeschlossen (zwischen Trafo 1 und SKS). Die Biogasanlagen werden künftig isoliert an der 20 kV-Sammelschiene angeschlossen, können aber bei Bedarf (z.B. Wartung oder Notfall) auf den Strang 1 erneut zugeschaltet werden (M5). Zudem werden alle drei Stränge mit jeweils einem Messgerät überwacht, (M6, M7 und M8), da die Stränge einzeln untereinander als Gesamtnetz verbunden und getrennt werden können (sichtbar an den Schaltern der Stränge). Eine getrennte Messung wird am Batteriestrang vorgenommen. Hier soll die Leistung der Batterie über einen Wechselrichter in Wechselspannung umgeformt und mit einem NS/MS- Transformator von 400V auf 20 kV transformiert werden. Dieser ist mit zwei parallelen Leitungen an einer Sammelschiene verbunden, für den Fall, dass wenn eine Leitung ausfällt, der Inselnetzbetrieb nicht unterbrochen werden muss. Relevant für die Batteriemessung, sind somit die Leitungen des NS/MS- Transformators (M3 und M4). Da an der Schaltstation bereits ein Spannungswandler vorhanden ist, sind keine weiteren Spannungswandler mehr nötig. Sie werden direkt an der Sammelschiene der Schaltstation angeschlossen. Dort ist es möglich für alle angebundenen acht Messgeräte Strom und Spannung abzugreifen (M1, M2, M3, M4, M5, M6, M7 und M8). Für die Messungen an den Wechselrichtern der PV-Anlagen mit den drei Messgeräten (M9, M10 und M11) sind keine Spannungswandler nötig, da an Niederspannung gemessen wird. Es sind bereits an allen Trafostationen Stromwandler vorhanden, welche eventuell als Ersatz nutzbar sein können. Die genutzten Stromwandler für die Messgeräte sind in [Abbildung 16](#page-46-0) ersichtlich:

<span id="page-46-0"></span>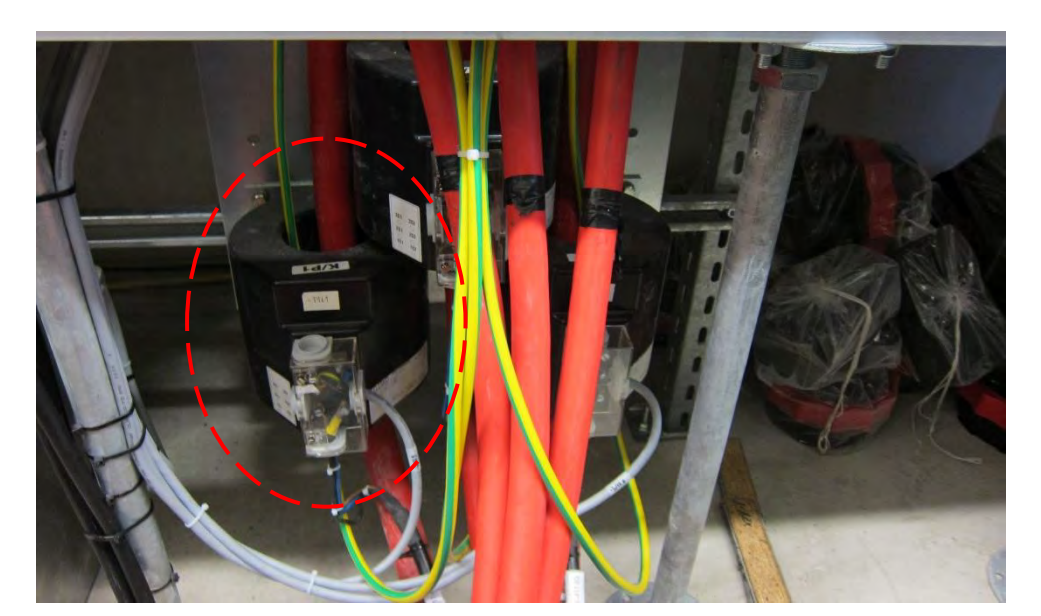

*Abbildung 16:Verwendete Stromwandler auf den Mittelspannungskabeln*

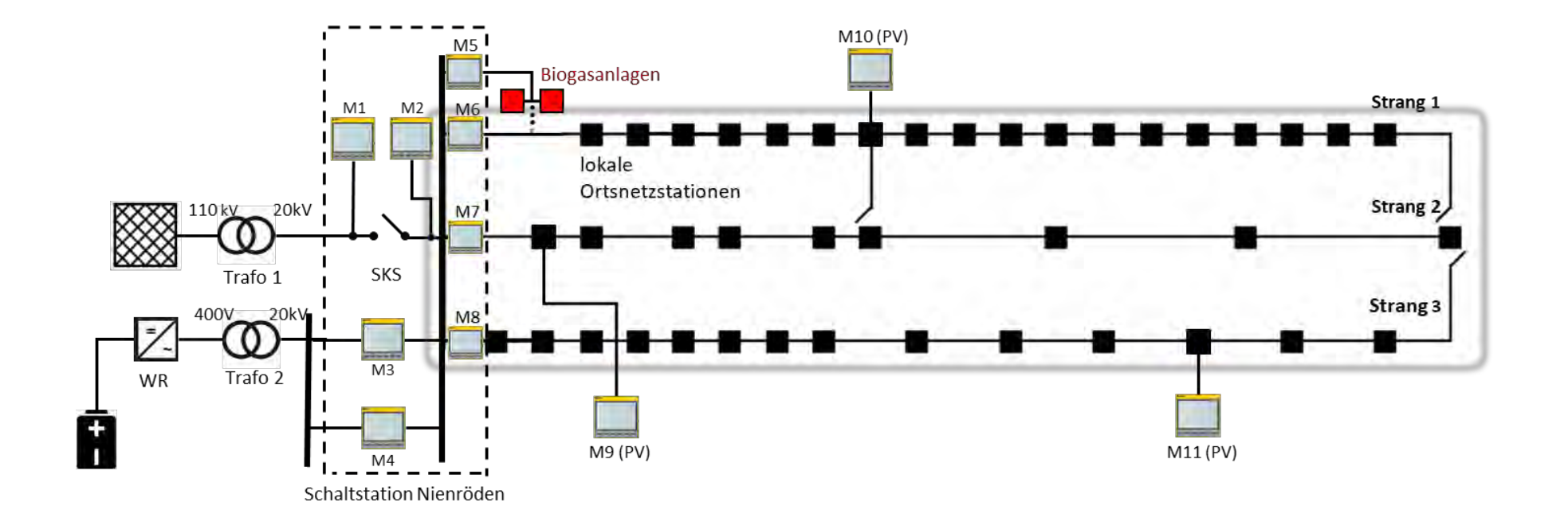

SKS: Synchronkuppelschalter WR: Wechselrichter M: Messgerät

<span id="page-47-0"></span>*Abbildung 17: Netzplan des VBB mit Messstellen*

#### <span id="page-48-0"></span>*3.5.4. Auslösung einer Messung für alle Messgeräte*

Wie im vorherigen Kapitel beschrieben, wurde zur Simulation die TCP/IP-Karte angesteuert. Für die Ansteuerung aller Messgeräte der VBB müssen mehrere Netzwerkkarten gleichzeitig angesteuert werden. Für diesen Prozess wurde ebenfalls mit LabVIEW ein Programm erstellt, welches mit einer ähnlichen Struktur mehrere TCP/IP-Karten ansteuern kann.

Folgende Bereiche werden mit einer Netzwerkkarte angesteuert:

- Schaltstation in Nienröden
- Jeweils eine TCP/IP- Karte für eine PV-Anlage >100kW (Insgesamt 3 PV-Anlagen)

Da sich alle acht Messgeräte in der Schaltstation Nienröden in einem Schaltschrank befinden, ist es möglich diese per Digital In/Output untereinander zu verdrahten. In der folgenden [Abbildung 18](#page-48-1) wird die Verschaltung der Messgeräte veranschaulicht:

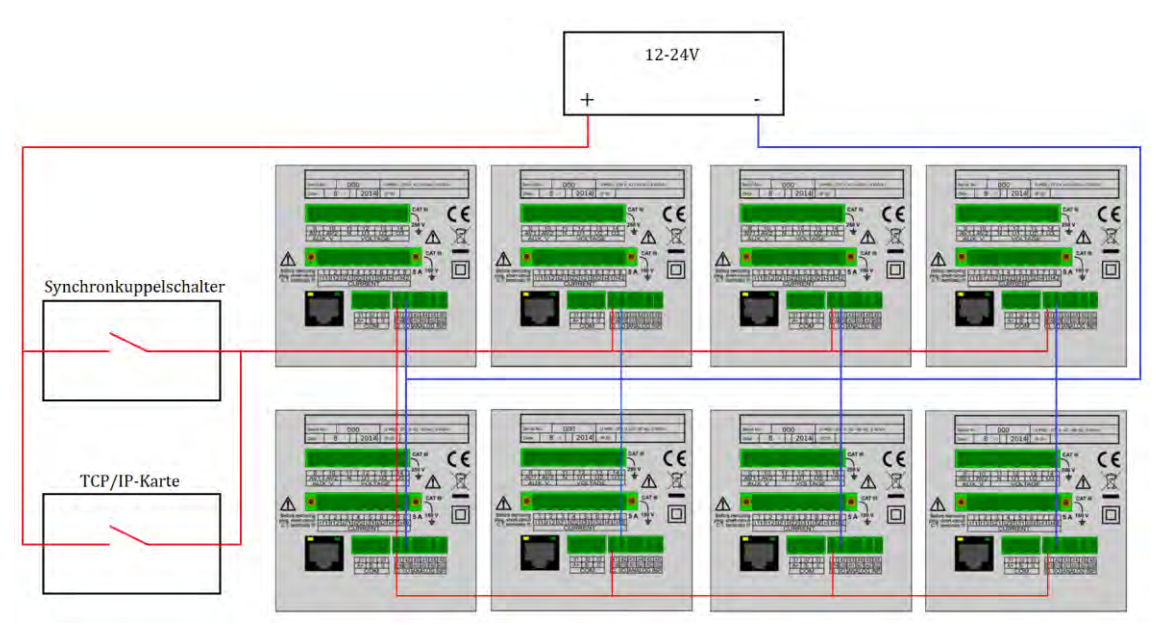

<span id="page-48-1"></span>*Abbildung 18:Verschaltung der Messgeräte der Schaltstation*

Es sind jeweils alle Digitalausgänge sowie -eingänge miteinander verdrahtet. Die Messung wird entweder durch ein Signal vom SKS oder durch den Schließer der TCP/IP-Karte ausgelöst. Im Folgenden werden die in der TH Köln simulierten Ergebnisse vorgestellt.

# <span id="page-49-0"></span>**4. Ergebnisse**

#### **1.Versuch: Leerlauf im Inselbetrieb mit SG**

Zur ersten Messung wurde die Generatorspannung ins Netz gespeist, jedoch wurde keine Widerstandslast geschaltet. In diesem Fall ist in [Abbildung 19](#page-49-1) nur die Generatorspannung zu sehen. Jede Phase hat eine Amplitude von  $\hat{U} = 325$  V bzw.

 $\hat{U}$  = -325V, welches im Abschnitt [2.6.2](#page-24-0) erläutert wurde. Es ist kein eingestellter Stromwert zu erkennen. Der Stromverlauf nimmt einen rauschähnlichen Zustand an. Die Periodendauer der dick dargestellten Sinuskurve weist eine relativ genaue Zeit von 20 ms auf. Die Frequenz wird somit nach folgender Formel berechnet:

$$
f = \frac{1}{T} = \frac{1}{20ms} = 50Hz
$$

Die anderen Phasenspannungen (U1 und U2) weisen ebenfalls eine Frequenz von 50 Hz auf.

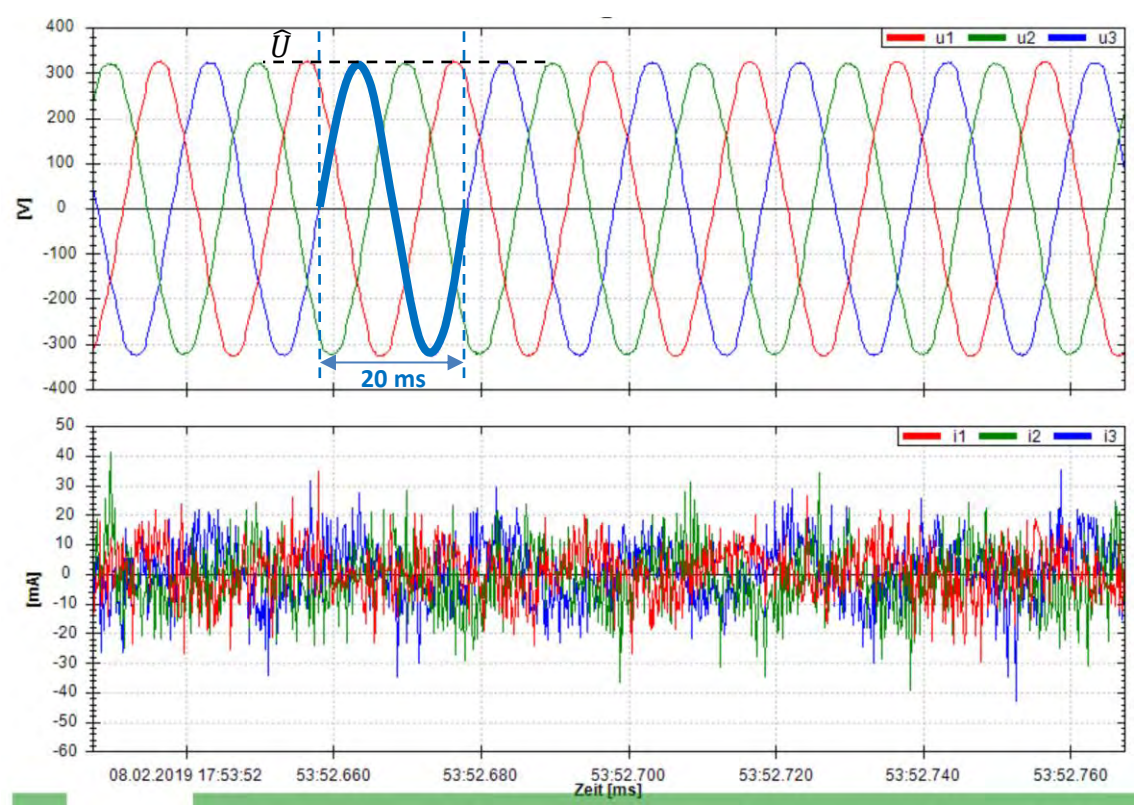

<span id="page-49-1"></span>*Abbildung 19: Inselnetzbetrieb im Leerlauf (ohne Verbraucher)*

#### **2.Versuch: Lastsprung im Inselbetrieb mit SG**

Das Verteilnetz der TH Köln wurde in diesem Szenario durch das Umstellen des Schalters mit einer Widerstandslast von 3 KW belastet [\(Abbildung 20\)](#page-50-0). Der Eintrittsmoment der Widerstandslast ist an der blauen gestrichelten Linie zu erkennen. Im Zeitverlauf haben sich folgende Ergebnisse herausgestellt:

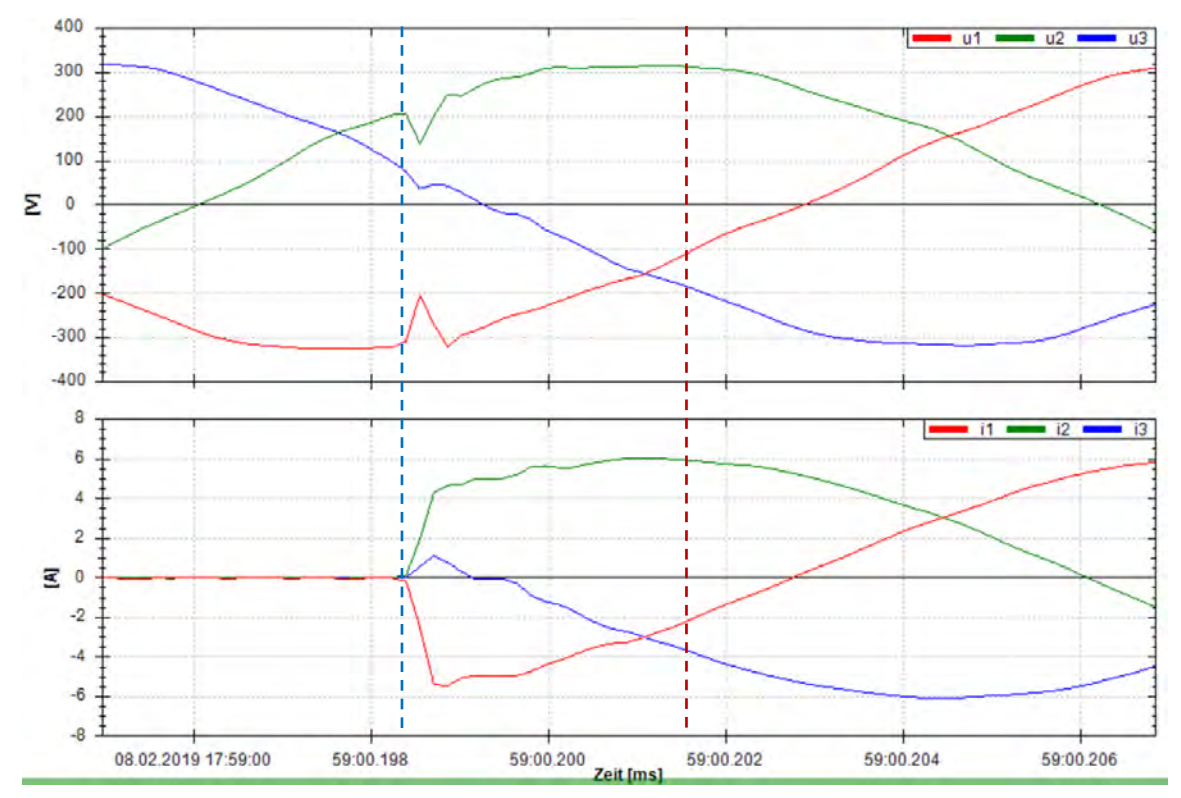

<span id="page-50-0"></span>*Abbildung 20: Einschaltmoment des Lastwiderstandes 3kW*

Bis die Widerstandslast zugeschaltet wird, fließt weiterhin kein Strom. In dem Zeitpunkt des Zuschaltens der Widerstandslast steigt der Strom schlagartig und pendelt sich nach dem Einschwingvorgag bei einer max. Amplitude von 6 bzw. -6 A ein. Dieser Vorgang ist als Oberschwingung der einzelnen Ströme wahrzunehmen. Alle drei Phasenspannungen weisen kleine Spannungseinbrüche auf. Das ist daran zu erkennen, dass die Flanken zu einem Spannungseinbruch einknicken. Die Phasenspannung U1 knickt an der negativen Halbwelle mit einer Spannungsdifferenz von -103,7V (-308,6V bis -204,8V). Bei der Phasenspannung U2 erfolgt durch die schlagartige Zuschaltung der Widerstandslast im Anstiegsmoment der positiven Halbwelle, eine kurzzeitige fallende Flanke von mit einer Spannungsdifferenz von 68,06V (206,4V bis 138.3V). Im selben Zeitraum ist ein schwankendes Sinussignal von U3 erkennbar, welches einen kleineren Winkel der Steigung gegenüber U1 und U2 darstellt.

Die einschlagende Transiente fällt mit einer Differenz von 41,1V (78,19V bis 37,12V). Im Anschluss schwanken die Kurven ca.30 ms bis die Welligkeit nachlässt (zwischen der blauen und roten gestrichelten Linie).

Die dick Dargestellte Kurve liegt in der Zeit zwischen 10ms und 30ms. Des Weiteren taktet vor dem Zuschalten der Widerstandslast (3kW) die Frequenz mit 50 Hz, welches konstant verläuft [\(Abbildung 21\)](#page-51-0). Der Scheitelwert der Spannungen liegt weiterhin bei 325V.

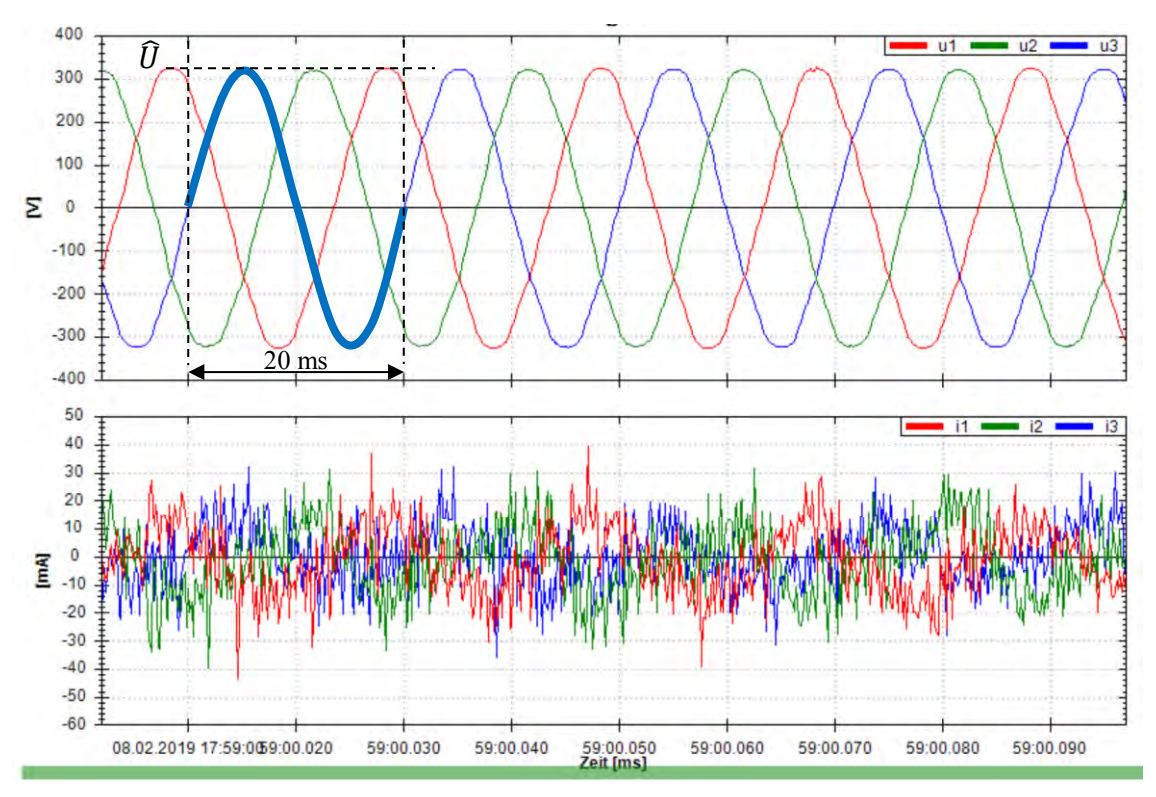

<span id="page-51-0"></span>*Abbildung 21: Spannungsverlauf vor dem Einschalten des Lastwiderstandes*

In der [Abbildung 22](#page-52-0) wird nach dem Schalten des Lastwiderstandes, der Zeitraum zwischen 860ms und 880ms betrachtet. Hier ist zu erkennen, dass es sich um eine zeitliche Verschiebung der Sinuskurve der Spannung handelt. Nachdem der Lastwiderstand ins Stromnetz integriert wird, weist die Frequenz einen Wert unter der 50 Hz Netzfrequenz auf. Das ist an der längeren Periodendauer der Sinuskurven zu erkennen. In diesem Zeitraum ist eine Verschiebung von über 90° zu sehen. Ebenso weist der Spannungsverlauf eine Veränderung auf. Der Scheitelwert  $\hat{U}$  (waagerecht gestrichelte Linie) verringert sich von 325V auf 300V mit einer Differenz von 25V. Der Spitzenwert  $\hat{U}$ = 300V wird nicht als Spannungseinbruch betrachtet, da es nicht unter dem Schwellenwert von 90% fällt [\(2.6.5.](#page-28-0) Normen der Messverfahren).

Somit stellt sich eine Effektivspannung mit der eingesetzten Formel

$$
U_{eff} = \frac{\hat{U}}{\sqrt{2}} = \frac{300V}{\sqrt{2}} = 212,13V
$$

pro Phase ein.

Der Effektivwert liegt mit einer Differenz von 17,87V unter dem europäischen Nennwert (230V) Spannung pro Phase. In diesem Zeitraum ist ebenso eine horizontale Verschiebung zu sehen. Der Nulldurchgang der negativen Halbwelle liegt genau bei 886ms. Bei 50 Hz Nennfrequenz müsste die negative Halbwelle die x-Achse bei 880ms schneiden. In diesem Fall ist die Sinuskurve um 6ms verschoben. Der Spitzenwert der Ströme sinkt ebenfalls von 6A auf 5,7A

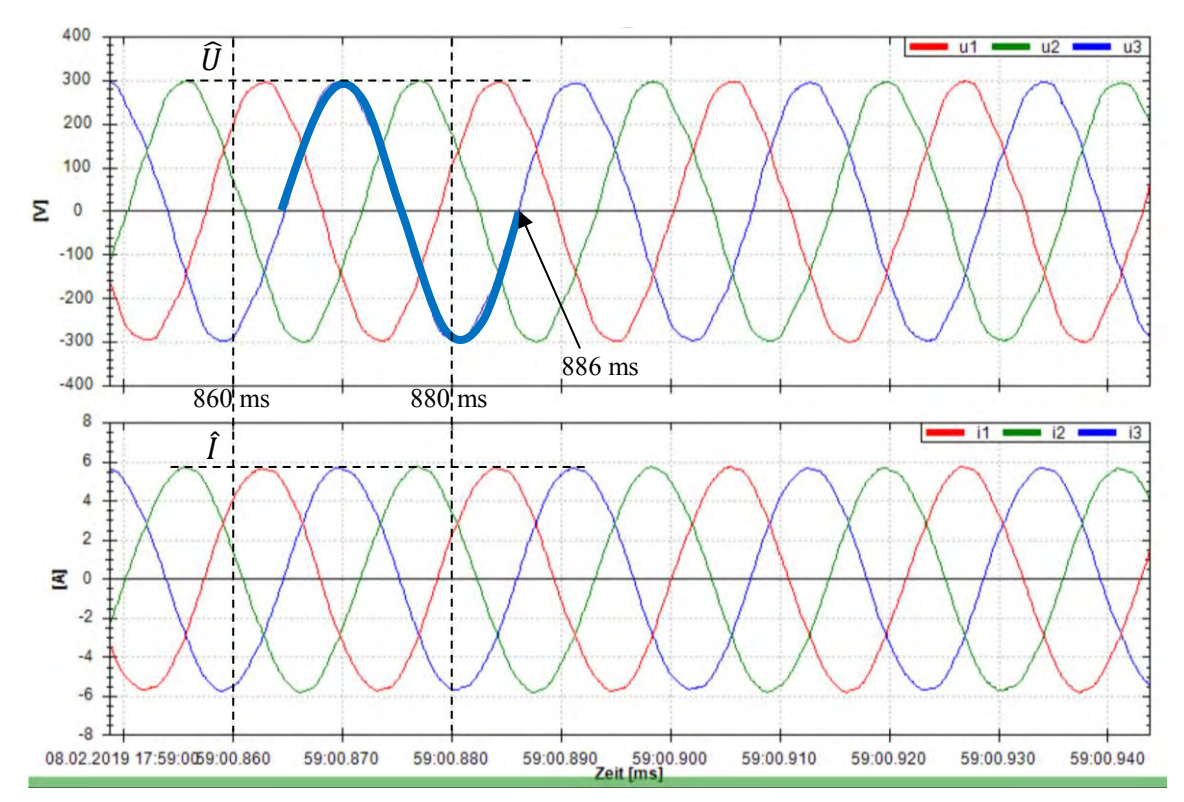

<span id="page-52-0"></span>*Abbildung 22:Spannungsverlauf nach dem Einschalten des Lastwiderstandes(3kW)*

#### **3.Versuch: Synchronisieren in den Verbundbetrieb**

In diesem Versuch ist auf [Abbildung 23](#page-53-0) zu erkennen, dass unmittelbar im Schaltmoment (gestrichelte Linie) des Verbundnetzes kleine Transienten in den Phasenspannungen auftreten. Die Phasenspannung  $U_2$  steigt auf einen Maximalwert von 356V. Da die Flanken der Spannungen in diesem Fall höhere Werte annehmen, zeigt dies eine transiente Überspannung auf. Die Ströme werden hingegen nach einem normalen sinusförmigen Verlauf in wirbelförmige Zustände verändert. In dem Moment des Schaltens aus dem Parallel- in den Verbundbetrieb, fließen kurzzeitig sehr hohe Ströme (<sup>1</sup> um das Neunfache des ursprünglichen Stromes vor der Schalthandlung). Die Amplitude der positiven Halbwelle des Stromes  $I_1$  springt kurzzeitig auf 51 A (rote Kurve), sowie die negative Halbwelle auf -45A (grüne Kurve).

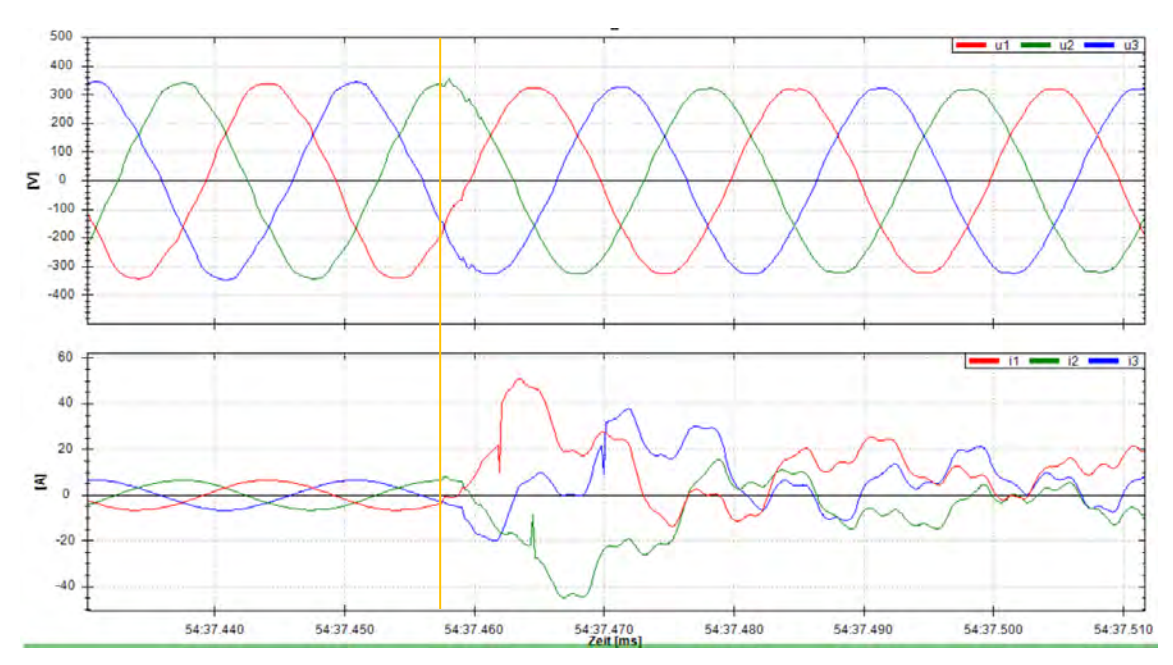

<span id="page-53-0"></span>*Abbildung 23: Schaltmoment beim Synchronisieren des Verbundnetzes*

Der Strom  $I_3$  erreicht ein Maximalwert von 37,5 A. Im Einschwingvorgang sind auf allen drei Phasenströmen ein schlagartig zu Null fallendes Signal zu sehen (erkennbar an den Spitzen), welche sich sprunghaft zu Maximalwerten bilden. Ab 480 ms sind die wirbelförmigen Verläufe weiterhin zu sehen, jedoch bleiben die Ströme höher als im Inselbetrieb. In der [Abbildung 24](#page-55-0) ist der Verlauf der Spannungen und Ströme in einem Zeitbereich von 250ms. aufgeführt (37450ms bis 37650ms). Außer bei den Transienten im Schaltmoment, bleibt im gesamten Zeitbereich die Spannungshaltung bestehen. Wird jedoch der Strom betrachtet, sind in den Stromverläufen einige Unterschiede zu sehen. Im blau markierten Bereich des Stromverlaufs wird deutlich, dass die Ströme nicht im

sinusförmigen Rhythmus verlaufen. Ab 550ms nehmen die Scheitelwerte immer höhere Werte an. Ab dem grünen markierten Bereich pendeln die Ströme in gleichmäßige, dennoch in schwankende Wellenformen ein.

Im blauen Zeitfenster liegt der positive Scheitelwert der Stromstärke bei  $\hat{I}_1 = 27A$ , sowie der negative Scheitelwert der Stromstärke bei  $\hat{I}_2 = -22,70A$ . Im grünen Zeitfenster liegt der Stromwert im positiven Bereich bei 18A maximal und im negativen Bereich bei - 17A maximal. Im gesamten Zeitfenster kann sich jedoch kein Stromwert einstellen. Die Stromwertspitzen verlaufen nicht gleichmäßig, d.h. bei jeder Halbwelle ist der maximale Stromwert unterschiedlich hoch.

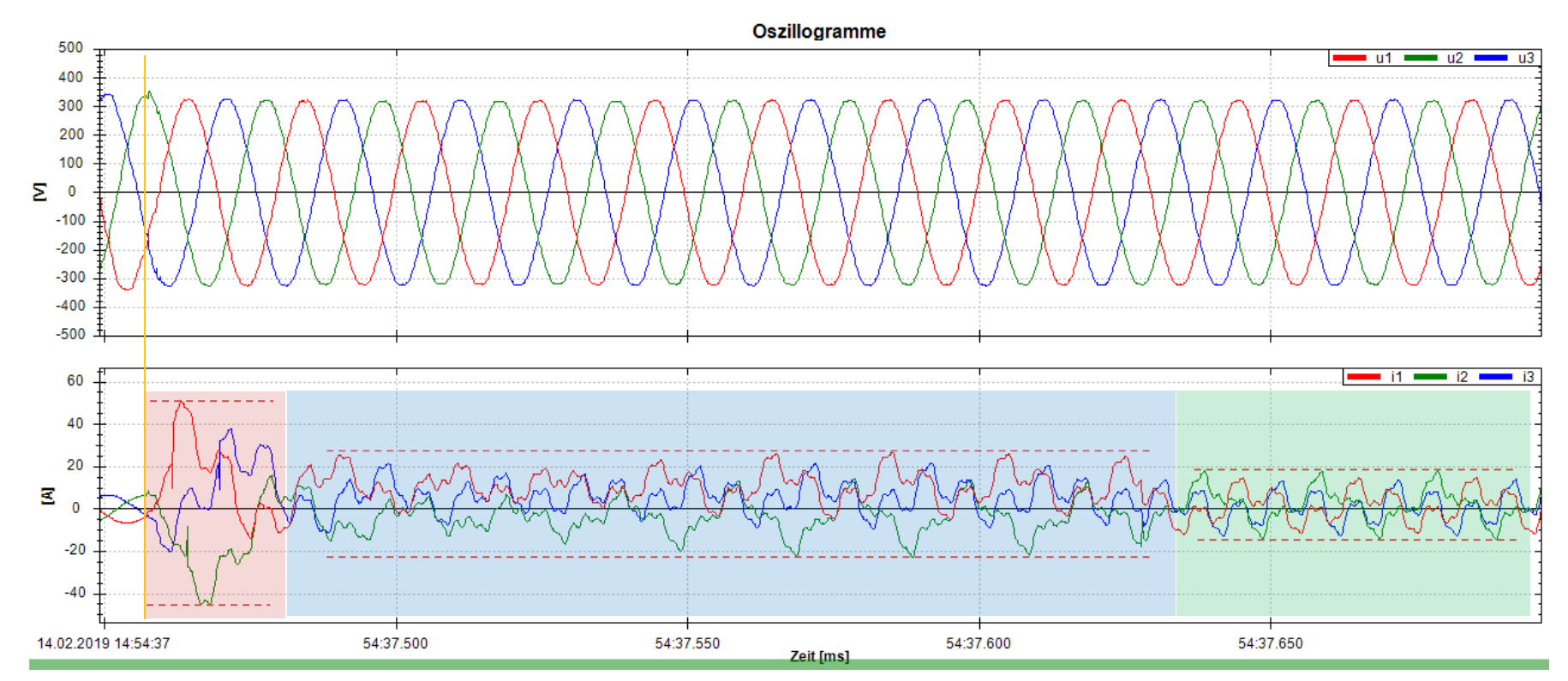

<span id="page-55-0"></span>*Abbildung 24: Verlauf nach dem Schalten in den Verbundbetrieb*

#### **Versuch 4: Schalten in den Inselbetrieb**

Im letzten Versuch wurde das Verbundnetz getrennt bzw.in den Inselbetrieb geschaltet. In der [Abbildung 25](#page-56-0) wird deutlich, ab wann der Übergang in den Inselbetrieb erfolgt. Wie im vorigen Versuch bereits erläutert wurde, nimmt die Stromform im Verbundbetrieb eine sehr verwirbelte und wellige Form an. Der Schaltmoment ist zu erkennen, wenn der Stromverlauf die übliche Sinusform annimmt (gekennzeichnet durch die gestrichelte Linie). Wie in dem vorigen Versuch ist es zu sehen, dass im Spannungsverlauf ebenso Transienten direkt im Schaltmoment des SKS auftreten.

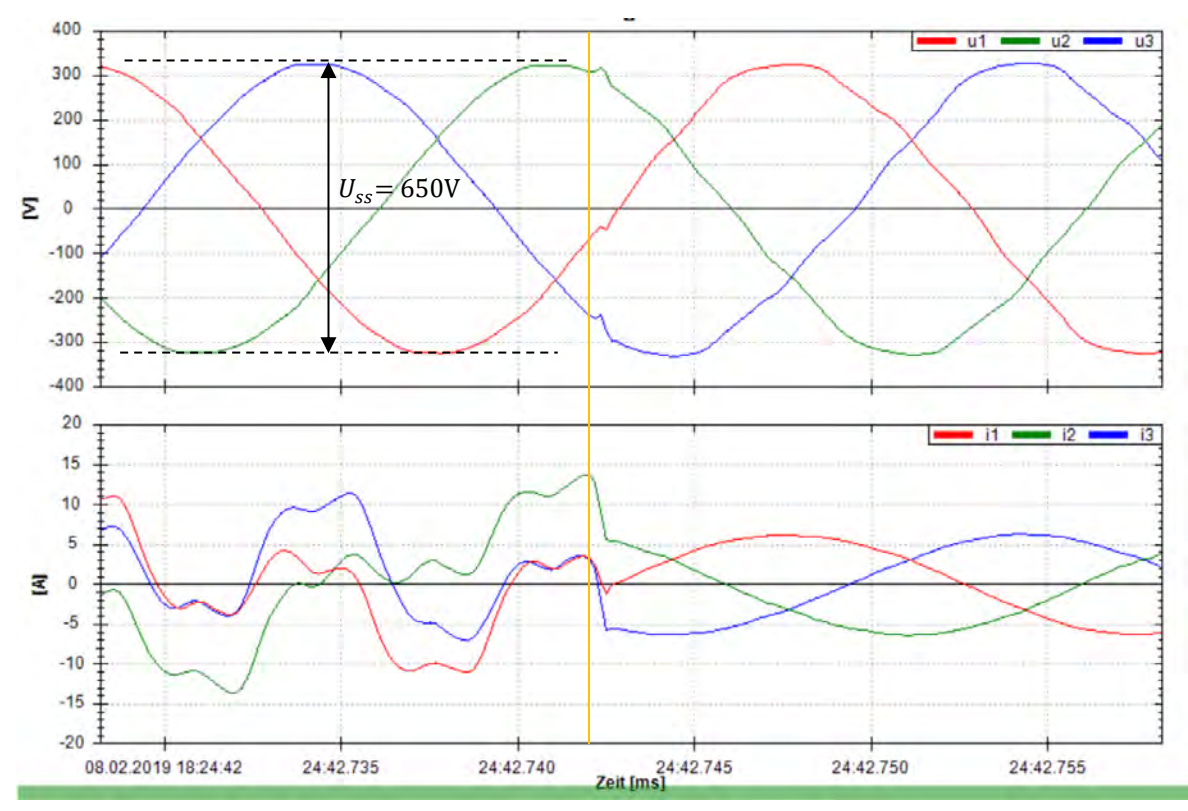

<span id="page-56-0"></span>*Abbildung 25: Schalten in den Inselbetrieb*

Es ist jedoch in diesem Versuch nicht eindeutig, in welche Richtung die Flanken der Transienten steigen. U1 weist eine in negativer Richtung steigende Flanke mit einer Differenz von 7,8V (-39,35V bis -47,19V) auf. Die Flanke von U2 steigt in positiver Richtung von 308,1V auf 320,5V und fällt anschließend auf 275,9V. Die positive Flanke von U3 steigt von -245,5V auf -238,1V und fällt in negativer Richtung auf -296,5V. Die Ströme formen sich in die ursprünglichen Sinuskurven des zweiten Versuches zurück.

Im Folgenden wird in [Abbildung 26](#page-57-0) ein weiteres Ereignis in Betracht genommen. Hier wird deutlich, dass ein Transient exakt bei 43.135ms im Stromverlauf  $I_2$  erscheint (vertikal orangene Linie). Die Differenz beträgt -908,9mA. Betrachtet man jedoch den Stromverlauf von  $I_2$  genauer, so zeigt sich, dass die Kurve vor dem Ereignis viele Oberwellen aufweist.

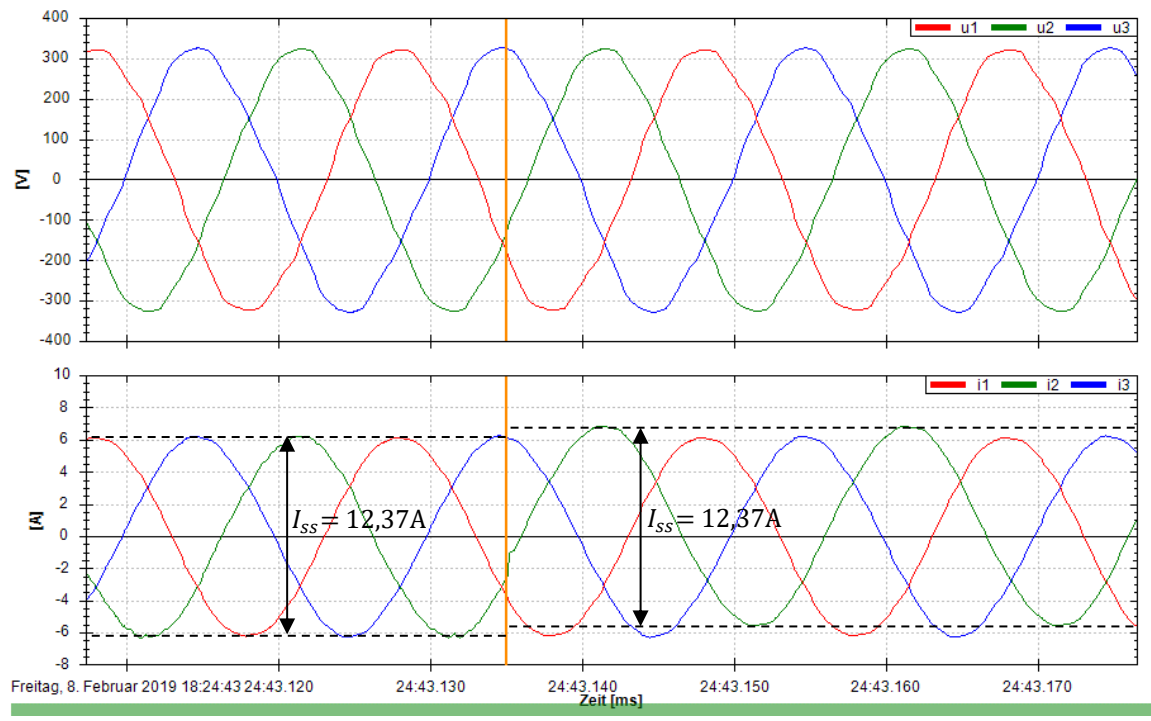

<span id="page-57-0"></span>Abbildung 26: Auftritt des Transienten im Stromverlauf I<sub>2</sub> im Inselbetrieb

Nachdem der Transient auftritt, verschiebt sich die Kurve in der Stromhöhe der Y-Achse gegenüber den anderen Strömen. Der Spitze-Spitze-Wert bleibt jedoch erhalten. Dies ist anhand der horizontal gestrichelten Linien deutlich zu erkennen.

Wie es in [Abbildung 27](#page-58-0) erkennbar ist, hält die versetzte Sinuskurve von  $I_2$  bis zur nächsten Transiente bei 43.335ms ihre Position ein (Zeitraum von 200ms). Die Transiente steigt mit einer Flanke in negativer Richtung mit einer Differenz von 368,3 mA. Anschließend pendelt der Strom  $I_2$  nach dem Eintritt des Transienten wieder in dieselbe Stromhöhe in positiver und negativer Richtung bei  $I_1$ und  $I_3$  ein. Der Strom Spitze-Spitze-Wert bleibt im gesamten Betrachtungszeitraum mit  $I_{ss}$ = 12,37A konstant. Die Kurvenverläufe der Spannungen weisen zwar in dem Betrachtungszeitraum auf keine großen Veränderungen hin, sind jedoch physikalisch betrachtet, keine idealen Sinuskurven.

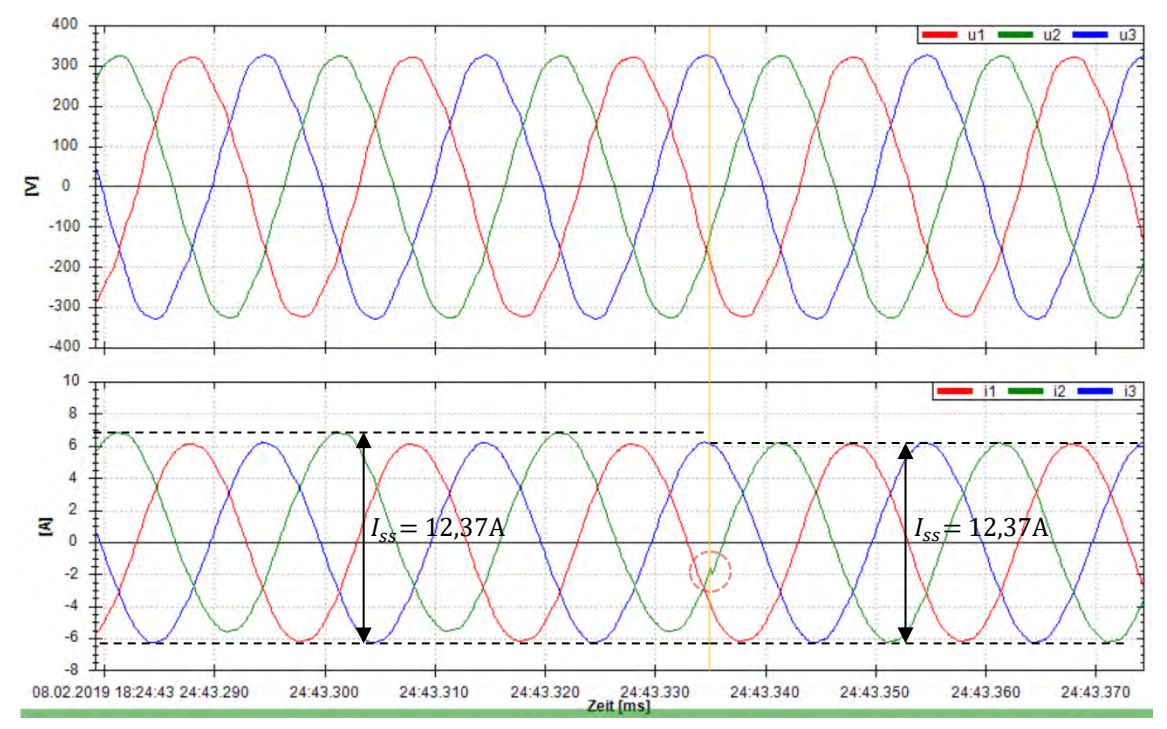

<span id="page-58-0"></span>*Abbildung 27: Erneuter Auftritt eines Transienten im Stromverlauf I<sub>2</sub>* 

# <span id="page-59-0"></span>**5. Diskussion**

#### <span id="page-59-1"></span>**Messungen der TH Köln**

In den verschiedenen Versuchen der Messungen in der TH Köln wurden unterschiedliche Ergebnisse vorgestellt. Zu dieser Diskussion gehört die Bewertung der einzelnen Messversuche.

Dazu wird auf folgende Punkte eingegangen:

- Veränderungen der Spannungshöhe und Frequenz
- Veränderungen des Stromes
- Ereignisse
- Schaltmomente des SKS

#### **Veränderungen der Spannungshöhe und Frequenz**

In den Messungen (ohne der Widerstandslast) konnte ein Spannungsverlauf mit einem Effektivwert sowie einer Maximalspannung und Frequenz im Richtwert dargestellt werden. Nachdem eine Last zugeschaltet wurde, konnte festgestellt werden, dass die Spannungshöhe und Frequenz Abweichungen vom Richtwert aufzeigte.

Der im Versuchsaufbau eigesetzte SG kann keine Spannung, Frequenz und Phasenverschiebung auf dem jeweiligen Sollwert halten und daher die Aufgabe eines Netzbildners nicht ausführen. Daraus ergibt sich die Folge, dass bei einem Einschalten einer Last die Spannung und die Frequenz fallen [\(Abbildung 22,](#page-52-0)  $\hat{U}$  = 300V). Um die Spannung weiterhin halten zu können, müsste mit einem Eingriff durch eine Person nachgeregelt werden. Dies erklärt im Umkehrschluss, dass wenn mehr Energie erzeugt als verbraucht wird, die Spannung im Inselbetrieb steigen würde. Da der SG keine Spannung automatisch als Netzbildner regeln kann, müsste man die steigende oder fallende Spannung in Kauf nehmen oder manuell am SG regeln.

#### **Veränderung des Stromes**

Des Weiteren konnte man feststellen, dass besonders im ersten Moment (nach einigen ms) hohe Ströme beim Schalten vom Insel- in den Verbundbetrieb fließen [\(Abbildung](#page-55-0)  [24\)](#page-55-0). Die Ströme nahmen eine sehr wellige Form an. Nach dem Schalten vom Verbundin den Inselnetzbetrieb, war eine klare Sinuskurve der Ströme zu erkennen [\(Abbildung](#page-56-0)  [25\)](#page-56-0).

Eine mögliche Ursache für die "unruhigen Ströme" ist, dass der Ortsnetztrafo im Verbundnetz nicht nach dem Normwert eingestellt ist und eine minimale Unterspannung aufweist. Dabei könnten sich höhere Ströme einstellen, um die Defizite auszugleichen. Anderseits könnte der SG Abweichungen vom Sollwert aufzeigen. Des Weiteren erzeugen SG durch ihre Wicklungstechnik Oberfelder, die im Parallelbetrieb Oberschwingungsströme entfalten können. Daher sollten bei Parallelbetrieben Generatoren mit einer geeigneten Wicklungstechnik eingesetzt werden. Eine weitere Option besteht darin, dass durch den Einbau einer Strombegrenzungsdrossel in den Generatorsternpunkt eine Abhilfe geschaffen werden kann.

#### **Ereignisse**

Die transienten Ereignisse wurden durch Schalthandlungen hervorgerufen. Vor allem lassen sich Transienten hervorheben, die zu einer Überspannung aufsteigen. Transienten die näher am Nulldurchgang ausgelöst werden, haben eine geringere Steigung. Je weiter sie am Nulldurchgang entfernt auftreten, ist die Höhe des Ausschlags der Transienten umso höher. Zudem ist es eindeutig, dass die Schalthandlungen von Widerstandslasten auf eine Unterspannung fallen. Schalthandlungen zwischen Verbund- und Inselnetz weisen Überspannungen auf. Jedoch können einzelne Transienten in beliebige Richtungen aufsteigen d.h. die Richtung der Steigung ist nicht eindeutig. Besonders erkennbar ist es im 4.Versuch auf [Abbildung 25](#page-56-0) (U1 steigt mit negativer Flanke , U2 steigt mit positiver Flanke und U3 steigt mit positiver Flanke).

Die Ereignisse bei Schalthandlungen zwischen Verbund- und Inselnetz treten in einem Zeitfenster von 1 bis 2 Sekunden auf. Daher ist ein Nach-trigger von max. 3 Sekunden der geeignete Parameter, um keinen unnötigen Datenspeicher zu verbrauchen. Bei Schalthandlungen von Lasten macht es durchaus Sinn den Parameter des nach-Triggers auf mindestens 5 Sek. zu stellen, da wie in der Simulation beim Einschalten der Widerstandslast ein Einschwingvorgang des Stromes ein paar Sekunden brauchen kann. Eine Messung bei einem Einstellwert des vor-Triggers von einer Sekunde und eines nach-Triggers von zehn Sekunden, benötigt ca. 1,6 MB bis 1,7 MB Datenspeicher.

#### **Schaltmomente des SKS**

Zur Netzkopplung und -trennung wurde ein SKS Siprotec 7VE61 von Siemens eingesetzt. Zu erwarten war ein Schalten im Nulldurchgang bei gleicher Phasenlage. Betrachtet man jedoch die Transienten, scheint ein Schalten im Nulldurchgang nicht aufzutreten.

Vor dem Schalten zweier Netze wird eine Synchronisierungsprüfung durchgeführt. Die Synchronisierungsprüfung prüft beim Zusammenschalten von Generator und Verbundnetz, ob die Einschaltung ohne Gefahr für den Generator oder die Stabilität des Netzes zulässig ist. Hierzu werden die Spannungen der zu synchronisierenden Netzteile auf Übereinstimmung geprüft. Da das Schalten zwischen Verbundnetz und Generator stattfindet, spricht man hier von asynchronen Netzen. Dazu wird die Einhaltung der Spannungsdifferenz und Frequenzdifferenz überprüft und unter Berücksichtigung der Winkeldifferenz und der Eigenzeit des Leistungsschalters der Zeitpunkt des Einschaltbefehls so berechnet, dass die Spannungen im Moment der Polberührung des Leistungsschalters ungefähr Null betragen. In den Messversuchen werden die Momente der Auslösung des SKS durch Abschätzung verdeutlicht.

#### <span id="page-62-0"></span>**6. Fazit**

Das Inselnetz der Technischen Hochschule in Köln eignet sich gut für die Forschung von dezentral versorgten Stromnetzen, die sich im Notfall auch autark versorgen können.

Es hat sich gezeigt, dass die höchsten transienten Überspannungen bis 356V Spitzenwert beim Schalten vom Verbund- in den Inselnetzbetrieb aufgetreten sind. Beim Schalten einer 3 kW Last im Inselnetzbetrieb traten transiente Spannungseinbrüche bis zu einer Differenz von -103,7V auf.

Mit der vorliegenden Arbeit konnte gezeigt werden, dass mit einer hochauflösenden Messtechnik Transienten und Spannungseinbrüche im Millisekundenbereich zwischen Verbund- und Inselbetrieb zu erfassen und auszuwerten sind. Besonders bei Lastsprüngen in denen Unterspannungen auftreten, ist ein Hilfssystem z.B. ein Batteriespeicher zur Spannungshaltung zu empfehlen. Mit dem Einsatz eines Batteriespeichers könnten bei Unterspannungen durch das Einschalten einer Last, Defizite direkt ausgeglichen werden. Das Messgerät konnte erfolgreich mit Hilfe einer TCP/IP-Karte ausgelöst werden. Diese Lösung eignet sich auch für die Auslösung mehrerer Messgeräte bei Versuchen im Netz der Versorgungsbetriebe Bordesholm. Dazu kann das erstellte LabVIEW-Programm genutzt werden.

Durch den Einsatz der TCP/IP-Netzwerkkarte ist eine erweiterbare Lösung der Messtechnik möglich geworden. Eine Fernauslösung über das Netzwerk zu starten, legt eine neue Idee einer Messung dar. Besonders für weitere Projekte der elektrischen Messtechnik, wobei Fernauslösungen für Messungen gestartet werden müssten, kann ein solches Konzept verwendet werden. Mit der vielseitigen Nutzung der TCP/IP-Karte ermöglicht es in der Schalttechnik weitere Lösungen. Beispielsweise kann durch das Schließen oder Öffnen eines Steuerstromkreises eine bestimmte Aktion ausgeführt werden, um somit den Laststromkreis einer Maschine oder Anlage zu steuern. Demzufolge ist eine Übertragung dieser Messtechnik für weitere Projekte durchaus sinnvoll.

# <span id="page-63-0"></span>**Literaturverzeichnis**

- [1] B. Microgrid, "Brooklyn Microgrid Team's Response to NY Prize Community," New York , 2015.
- [2] R. Körberle, K. Mayr, B. Rindt, T. Sowa, D. Buchstaller,A. Armstorfer und H. Biechl, "IREN2: Zukunftsfähige Netze zur Integration Regenerativer Energiesysteme," Von Smart Grids zu Smart Markets 2015 - Beiträge der ETG-Fachtagung, Kassel, 2015.
- [3] G. Kerber, M. Finkel, K. Schaarschmidt, C. J. Steinhart, M. Gratza und R. Witzmann, "Konzept für eine lokale Inselnetzversorgung mit dezentralen Erzeugungsanlagen bei großflächigen Stromausfällen," 14. Symposium Energieinnovation, Graz, Österreich, 2016.
- [4] S. Faßbender, "Machbarkeit, Umsetzung und Betrieb von inselfähigen Stromnetzen als Grundlage für ein resilientes und nachhaltiges Stromsystem," Köln, 2018.
- [5] VDE VERBAND DER ELEKTROTECHNIK ELEKTRONIK INFORMATIONSTECHNIK e.V., "Schutz- und Automatisierungstechnik in Aktiven Verteilnetzen, Modul-C- Netzleittechnik," Frankfurt am Main, 2016.
- [6] VDE-Studie, "Der Zellulare Ansatz- Grundlage einer erfolgreichen, regionenübergreifenden Energiewende," VDE, Frankfurt am Main, 2015.
- [7] S. Faßbender, Masterarbeit, Autarker Notbetrieb des Stromnetzes einer Gemeinde mit erneuerbaren Energien, Köln, 2016.
- [8] P. Asmus, "Eneryacces.org," Energy Access Practitioner Network 1750 Pennsylvania Avenue NW, Suite 300 - Washington, DC, 31 07 2017. [Online]. Available: http://energyaccess.org/news/recent-news/microgrids-mini-grids-andnanogrids-an-emerging-energy-access-solution-ecosystem/. [Zugriff am 11 01 2019].
- [9] Tilo Buehler, Ritwik Majumder, "Mikronetze," ABB, Baden-Dättwil, Schweiz; Västeras, Schweden, 2016.
- [10] Janitza, "Janitza Transienten," [Online]. Available: https://www.janitza.de/transienten.html. [Zugriff am 01 03 2019].
- [11] M. Gramlich. [Online]. Available: https://www.elektro-gutachten-

gramlich.de/netzspannungsqualitaet/powerquality.php. [Zugriff am 11 02 2019].

- [12] B. S.-. u. Energiespar-Technik, "ELSPEC EQUALIZER- Dynamische Blindstromkompensation in Echtzeit," Stuttgart, 2010.
- [13] R. R. Chichowski, in *Netzrückwirkungen*, Frankfurt am Main, VWEW Energieverlag, 2005, pp. 69-70.
- [14] J. Paetzold, "Messung elektrischer Energie Grundlagen und Erfahrungen," TU Chemnitz, Professur für Werkzeugmaschinen und Umformtechnik.
- [15] W. J.Schlabbach, "Power Quality," in *Entstehung und Bewertung von Netzrückwirkungen; Netzanschluss erneuerbarer Energiequellen*, Berlin,Offenbach, VDE Verlag GmbH, 2008, pp. 347,351,369,378,379,380.
- [16] VDE, "VDE Verlag," 20 04 2018. [Online]. Available: https://www.vdeverlag.de/normen/1800429/e-din-en-61000-2-2-a2-vde-0839-2-2-a2-2018-05.html. [Zugriff am 01 03 2019].
- [17] VDE, "VDE Verlag," 05 2003. [Online]. Available: https://www.vdeverlag.de/normen/0839015/din-en-61000-2-4-vde-0839-2-4-2003-05.html. [Zugriff am 2019 03 01].
- [18] VDE, "VDE Verlag," 01 2004. [Online]. Available: https://www.vdeverlag.de/normen/0839016/din-en-61000-2-12-vde-0839-2-12-2004-01.html. [Zugriff am 01 03 2019].
- [19] "Plus," PQ Plus, [Online]. Available: http://www.ausschreiben.de/katalog/pq\_plus/position/18. [Zugriff am 11 02 2019].
- [20] Versorgungsbetriebe Bordesholm, "EU- Ausschreibung der Versorgungsbetriebe Bordesholm GmbH: "Stromversorgungsnetz-Inselbetrieb in Bordesholm aus Erneuerbarer Energie mit Batteriespeicher"," Versorgungsbetriebe Bordesholm GmbH, Bordesholm, 2017.
- [21] "Energypedia," [Online]. Available: https://energypedia.info/wiki/Mini Grids. [Zugriff am 11 01 2018].
- [22] J. Herr, 03 06 2013. [Online]. Available: http://www.energie.ch/harmonischeoberschwingungen-netzqualitaet. [Zugriff am 09 02 2019].
- [23] "Robot Electronics," Robot Electronics, [Online]. Available: https://www.robotelectronics.co.uk/htm/eth002tech.htm. [Zugriff am 12 02 2019].

# <span id="page-65-0"></span>**Anhang**

# **Technische Spezifikation – UMD 98**

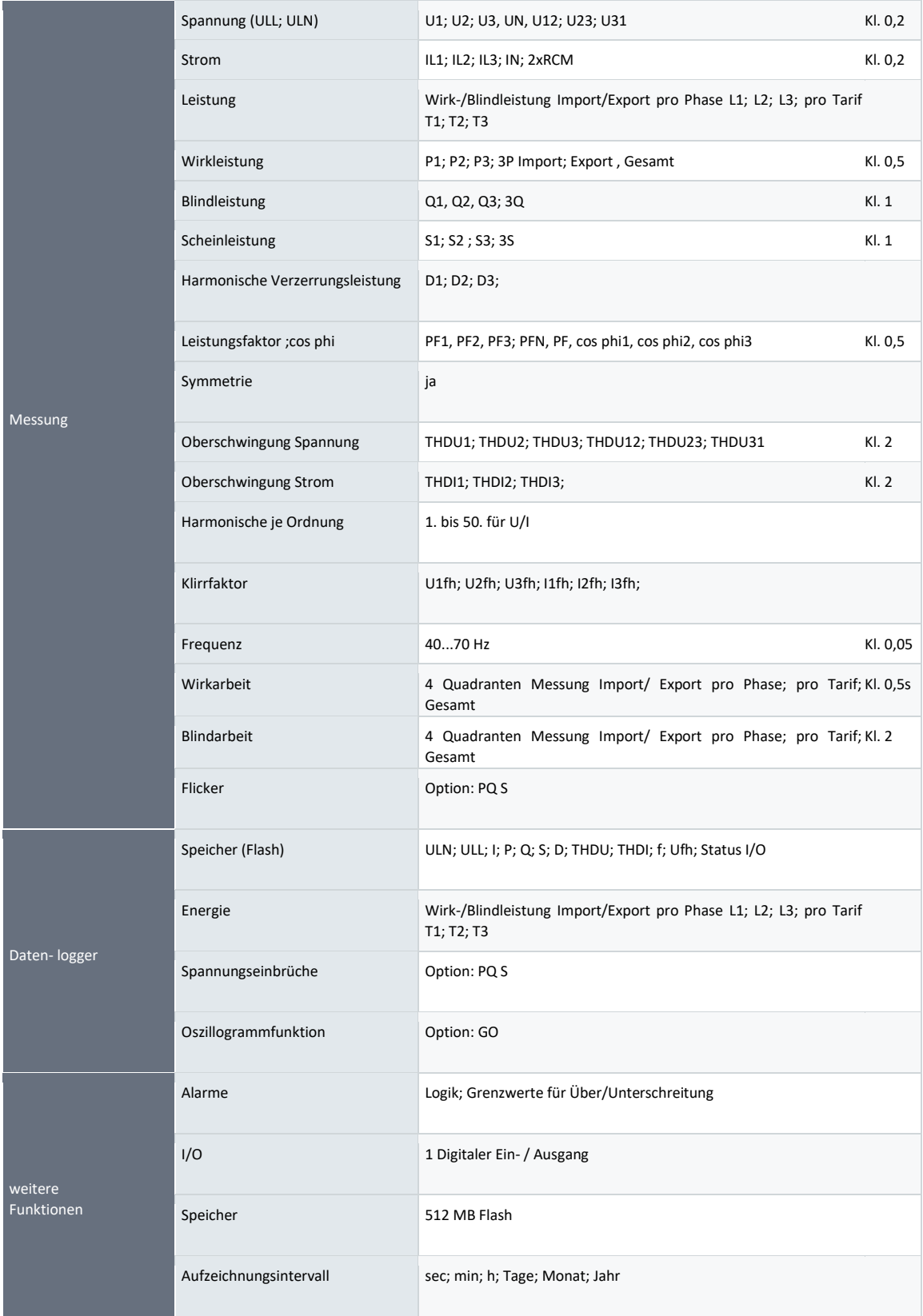

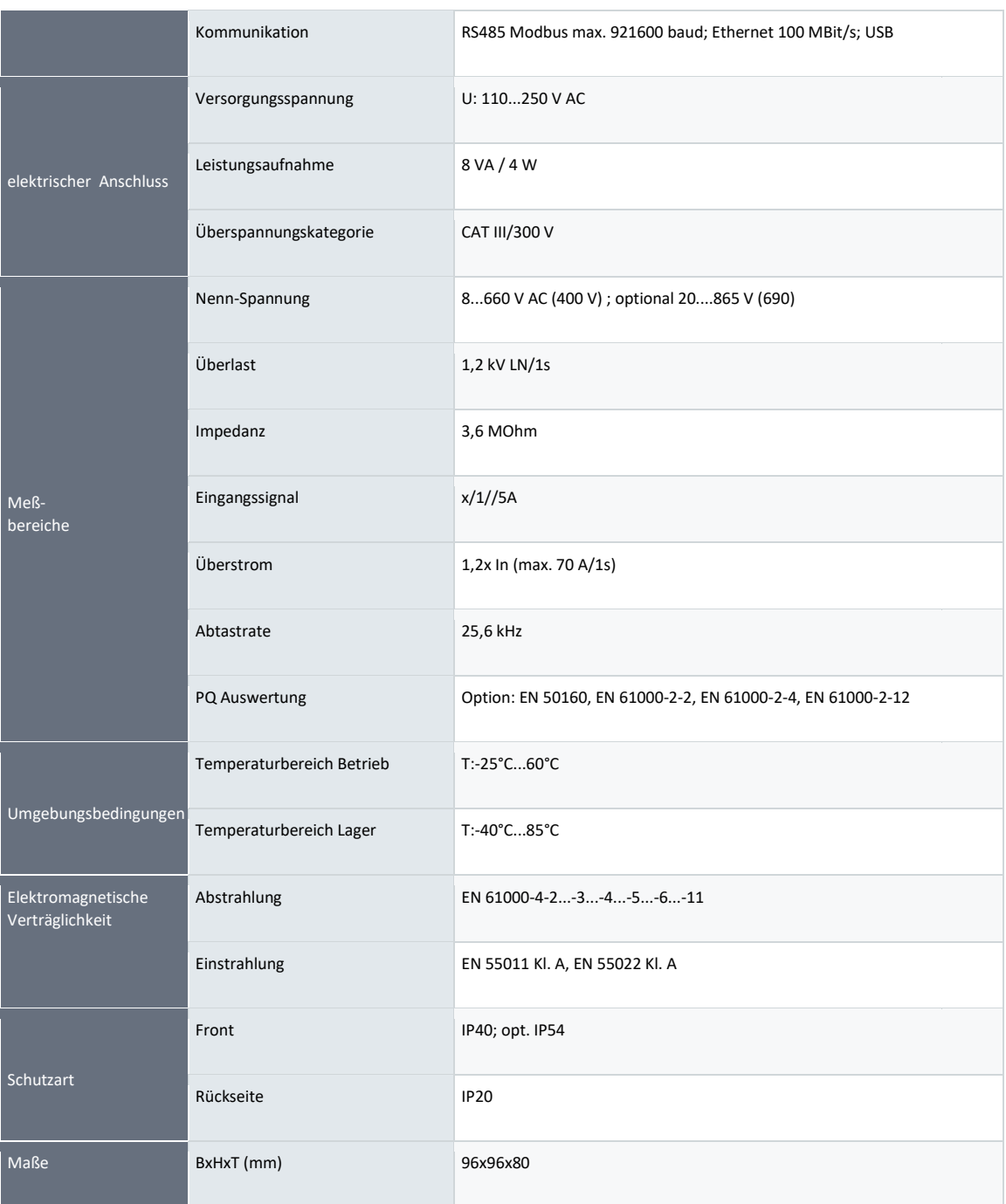

#### **Technische Daten - Relais**

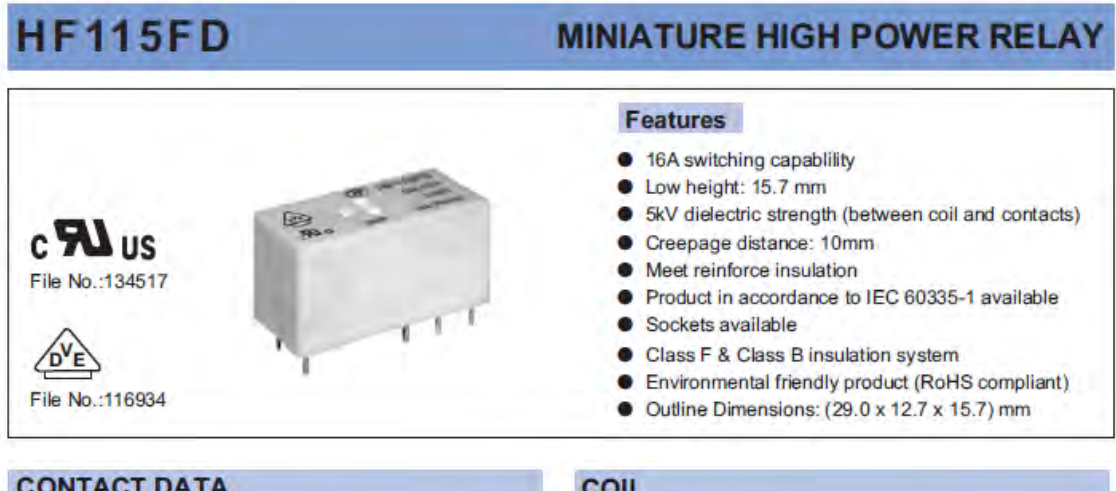

Coil power

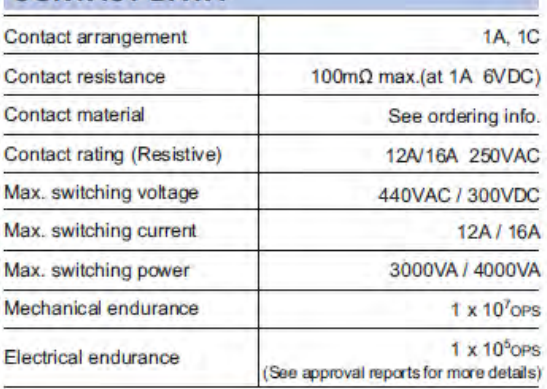

#### **CHARACTERISTICS**

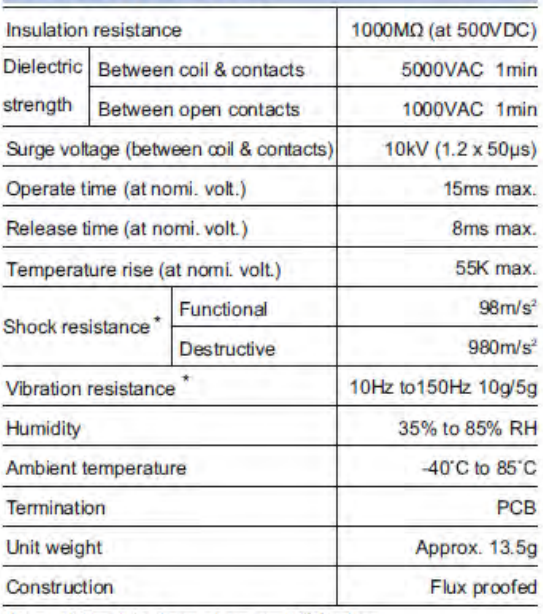

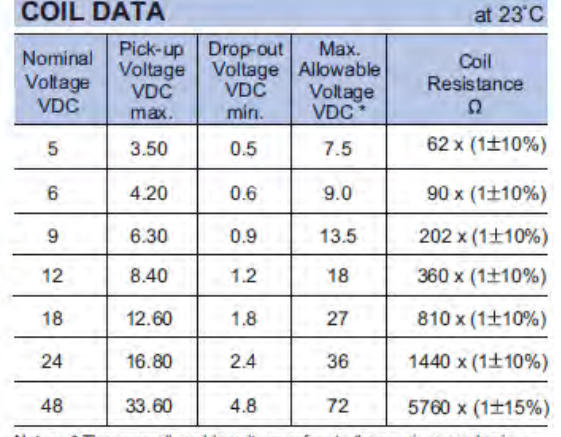

Notes: \* The max. allowable voltage refers to the maximum value in a<br>varying range of pick-up voltage, not the voltage for continuous operation.

#### **SAFETY APPROVAL RATINGS**

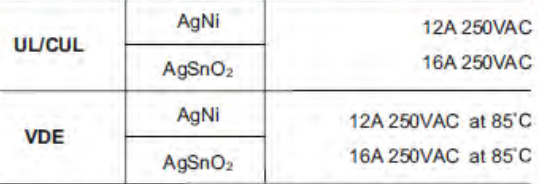

Notes: Only some typical ratings are listed above. If more details are required, please contact us.

Notes: 1) The data shown above are initial values. 2) \* Index is not that of relay length direction.

**HONGFA RELAY** ٠

ISO9001, ISO/TS16949, ISO14001, OHSAS18001, IECQ QC 080000 CERTIFIED

2011 Rev. 1.00T

Approx. 400mW

Unit: mm

#### **ORDERING INFORMATION HF115FD /** 012 3  $-1H$  $\overline{A}$ F (XXX **Type** Coil voltage 5, 6, 12, 18, 24, 48VDC Contact arrangement 1H: 1 Form A 1Z: 1 Form C **Version** 1: 3.5mm 1 pole 12A 2: 5.0mm 1 pole 12A 3: 5.0mm 1 pole 16A **Contact material** A: AgSnO<sub>2</sub> **B:** AgNi Insulation standard F: Class F Nil: Class B **Customer special code**

#### OUTLINE DIMENSIONS, WIRING DIAGRAM AND PC BOARD LAYOUT

**Outline Dimensions** 3.5mm Pinning (HF115FD/ 000-00-1-0)  $12.7 \pm 0.3$  $29 + 0.3$  $15.7 \pm 0.3$  $3.6 \pm 0.5$  $3.6 \pm 0.5$  $0.3 \pm 0.2$  $0.3 \pm 0.2$  $0.5x0.5$  $0.5x0.5$  $3 - 0.5 \times 0.8$ 

 $5 - 01.3^{+0.0000}$ 

PCB Layout (Bottom view)

5mm Pinning, 1 Pole

3.5mm Pinning, 1 Pole

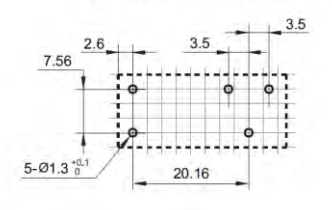

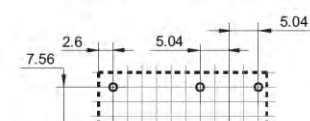

20.16

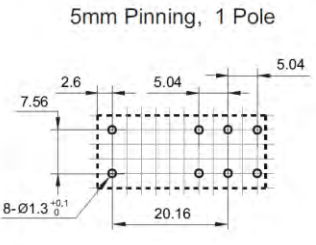

5mm Pinning (HF115FD/ 000-00-2/3-0)

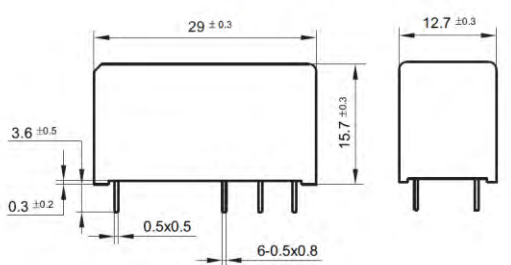

#### OUTLINE DIMENSIONS, WIRING DIAGRAM AND PC BOARD LAYOUT

Wiring Diagram (Bottom view)

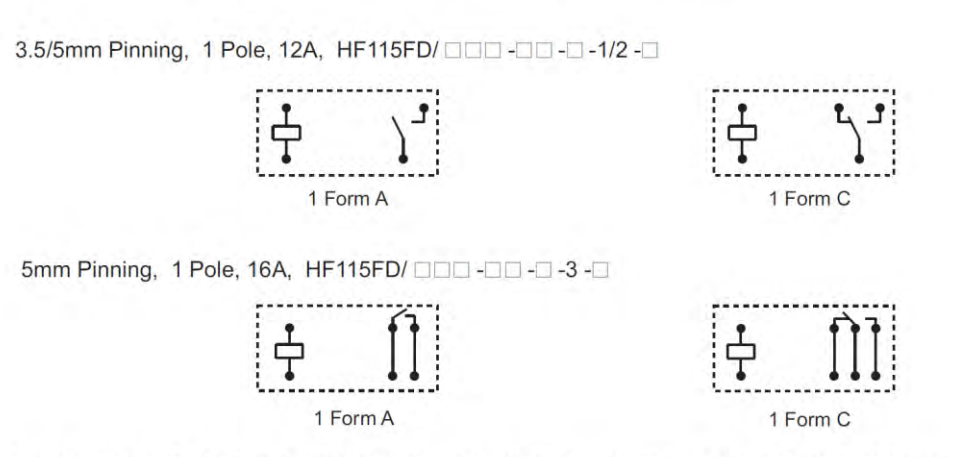

Remark: 1) In case of no tolerance shown in outline dimension: outline dimension ≤1mm, tolerance should be ±0.2mm; outline dimension >1mm and  $\leq$ 5mm, tolerance should be ±0.3mm; outline dimension  $>$ 5mm, tolerance should be ±0.4mm.

2) The tolerance without indicating for PCB layout is always ±0.1mm.

3) The width of the gridding is 2.52mm.

#### **CHARACTERISTIC CURVES**

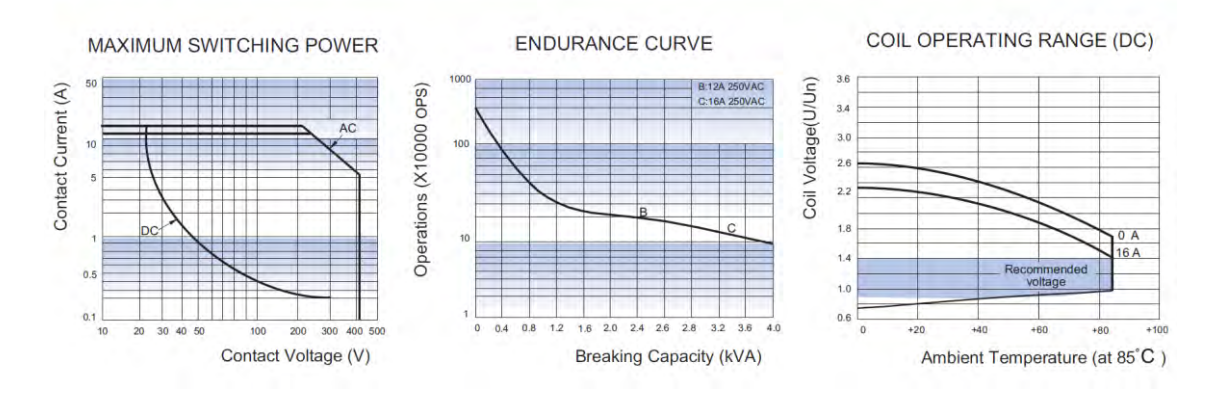

Unit: mm